### **CATALOGUE 1986**

Depuis dix ans, les Editions SYBEX publient tant en France qu'aux Etats-Unis des livres et des logiciels spécialisés dans la micro-informatique.

Situé aux U.S.A., en bordure de Silicon Valley, SYBEX Inc., est un partenaire exceptionnel pour SYBEX France qui bénéficie en priorité des développements, des informations et des progrès les plus récents qui viennent d'outre-Atlantique.

Les matériels les plus performants, les langages informatiques les plus évolués, les systèmes d'exploitation les plus modernes et les applications les plus diverses sont largement étudiés, décrits et mis en œuvre dans les livres publiés par SYBEX.

Ainsi, les professionnels, les ingénieurs, les enseignants et leurs élèves, les administrations, les professions libérales et les particuliers bénéficient des connaissances les plus récentes dans un domaine en évolution permanente et rapide.

Les livres publiés par SYBEX permettent tous d'utiliser au mieux des besoins et des capacités des matériels les techniques micro-informatiques et les logiciels existants.

Ce nouveau catalogue fait le point des titres publiés à ce jour par SYBEX ainsi que des titres qui seront disponibles d'ici à la fin de juin.

Pour acheter nos ouvrages, il vous suffit de vous adresser à votre libraire habituel ou à défaut aux Editions SYBEX.

Merci de nous faire part de vos remarques et de vos suggestions.

L'éditeur.

SYBEX PARIS BERKELEY (U.S.A.) DUSSELDORF (R.F.A.)

### **SOMMAIRE**

#### **LOGICIELS STARSOFT**

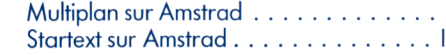

#### **LIVRES TECHNIQUES**

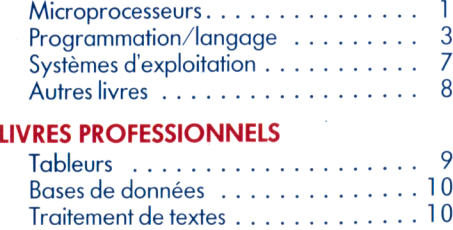

Programmation/langage ..........11

#### **LIVRES GRAND-PUBLIC**

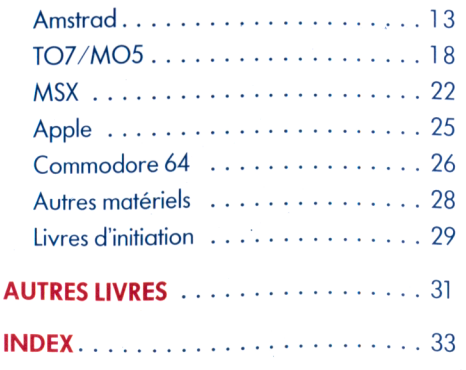

### **S T A R T E X T LE TRAITEMENT DE TEXTE DES AMSTRAD CPC464 ET 6128**

Désormais, avec STARTEXT, les possesseurs d'Amstrad CPC 464,664 et 61 28 ont également accès à un système de traitement de texte professionnel. STARTEXT, développé et édité par Sybex, possède toutes les fonctions des logiciels de traitement de texte les plus performants : insertion de texte / suppression de texte / recherche et remplacement / retour à la ligne automatique / tabulation / coupure automatique des mots en fin de ligne / etc.

STARTEXT est livré avec un manuel de formation complet qui permet à tout utilisateur de commencer immédiatement à l'utiliser sans connaissances préalables.

STARTEXT fonctionne sur les CPC 664 et 61 28, et sur le CPC 464 avec un lecteur de disques.

#### Prix Public TTC: 275 F.

**WITH 86** 

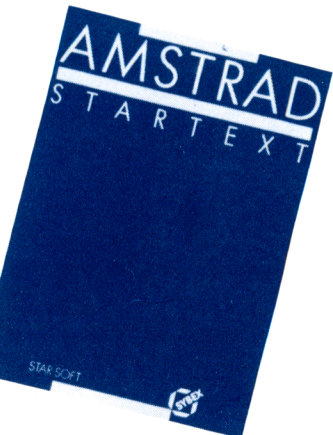

### **AMSTRAD MULTIPLAN \***

**MICROSOFT® /1985 / Réf. 1111 / 496 pages**

Multiplan, développé par Microsoft, est un logiciel de la famille des tableurs. Il vous permet de réaliser très vite et de présenter sous forme de tableaux les calculs les plus complexes. Avec Multiplan, vous créez votre feuille de calcul en introduisant formules et données. Il se charge des calculs et fait apparaître les résultats. L'intérêt essentiel apparaît dès que vous souhaitez étudier plusieurs hypothèses. Aussitôt que vous modifiez un paramètre, Multiplan recalcule automatiquement tous ceux qui en découlent. Vous avez de ce fait instantanément la réponse sous les yeux. Ce que Multiplan permet : créer des tableaux de 255 lignes et 63 colonnes, lier plusieurs feuilles, faire varier la largeur des colonnes, introduire des lignes de texte courant sur plusieurs colonnes, une accélération importante pour la création de feuilles grâce à la fonction "Recopie", protéger votre travail de l'intrusion d'autrui, etc. Multiplan est l'outil indispensable aux décideurs efficaces. Sa documentation est claire, complète et permet d'acquérir en quelques heures une connaissance approfondie de ce logiciel particulièrement performant dont les commandes sont en français.

**Prix Public TTC: 498 F.** (Prix généralement constaté)

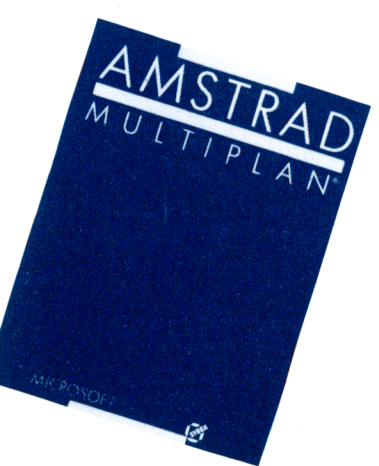

### LIVRES TECHNIQUES

#### L'iAPX 286 représente la nouvelle génération des microprocesseurs 16 bits. Cet ouvrage est destiné à tous ceux, concepteurs ou **MISE EN ŒUVRE L'IAPX 286** programmeurs, qui désirent apprendre rapidement à exploiter au **DE L'iAPX 286** mieux ses possibilités. La première partie présente les aspects matériels de l'iAPX 286 : les signaux, l'architecture interne, les C. Vieillefond bus et les cycles, les circuits annexes, le principe des interruptions. La seconde partie est consacrée aux aspects logiciels : la 1986 gestion mémoire et l'adressage virtuel, la protection, la commutation de tâches, les interruptions, les modes d'adressage, les outils Réf. 0138, 544 pages, de développement. L'ouvrage est complété par une description 348 F. commentée du jeu d'instructions ainsi qu'une quinzaine d'exem  $\overline{12}$ ples de programmes. **PROGRAMMATION EN ASSEMBLEUR** Les microprocesseurs 8086 et 8088 é quipent la plupart des micro-**DU 8086/8088** ordinateurs professionnels. Les systèmes d'exploitation MS-DOS et PC-D0S ont été adoptés par la majorité des constructeurs. Ce livre présente une description précise et détaillée de chaque règle, François Retoreau directive et instruction de l'assembleur ainsi que de toutes les 1985 fonctions ou primitives de MS-DOS et PC-DOS version 2.10. Plus de deux cents exemples font de cet ouvrage la référence indispen-Réf. 0093, 616 pages, sable à tout programmeur 198 F.

**MICROFROCESSEURS DU 68000** C. Vieillefond 1984

**MICROPROCESSEURS** 

**MISE EN ŒUVRF**

Réf. 0133, 352 pages, 198 F.

Le 68000 est le premier de la nouvelle génération des microprocesseurs 16 bits. Il commence à apparaître sur les ordinateurs individuels comme le Macintosh d'Apple ou le QL de Sinclair. Ce livre permet d'apprendre sans difficulté à en exploiter les possibilités. La première partie présente l'organisation matérielle du 68000. La seconde partie est consacrée à l'aspect logiciel. De nombreux exemples d'applications permettent de mettre en pratique les connaissances acquises. Enfin, un chapitre est consacré à chacun des processeurs de la fam ille : 68008, 68010, 68012 et 68020.

#### **PROGRAMMATION DU 8086/8088**

James W. Coffron 1984

Réf. 0016, 304 pages, 198 F.

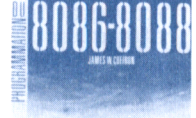

Choisi par IBM pour son PC et par tous les fabricants de "compatibles", le 8086/8088 est le microprocesseur 16 bits le plus répandu. Tous les éléments nécessaires pour l'utiliser efficacement sont étudiés dans ce livre. De nombreux exemples d'applications permettent de mettre en pratique les connaissances acquises. Débutant par un rappel des techniques de programmation (arithmétique binaire, organigrammes, représentation interne et externe de l'information), ce livre s'adresse à tous les programmeurs intéressés par le 8086/8088, du débutant au plus expérimenté.

PROGRAMMATION == D

**PROGRAMMATION**

**DU 6809**

1983

198 F.

**DU Z80** 

1983 **|**

Rodnay Zaks et William Labiak

Réf. 0139, 392 pages,

### LIVRES TECHNIQUES LIVRES TECHNIQUES

#### **APPLICATIONS DU 6502**

Rodnay Zaks 1980

**EURS** 

**CO CO LU** U

105 F. **TECHNIQUES**

Réf. 332, 288 pages,

**D'INTERFACE AUX MICRO-PROCESSEURS**

Austin Lesea et Rodnay Zaks 1978 Réf. 339, 456 pages, 168 F.

#### **DU COMPOSANT AU SYSTÈME**

Rodnay Zaks 1976

Réf. 340, 640 pages, 198 F.

**LE FILTRAGE NUMÉRIQUE** Pierre-Marc Beaufils **LE FILTRAGE NUMERIQUE** 

INTRODUCTION A

**TECHNIQUES** DINTERFACE AUX **MICROPROCESSEURS** 

 $\mathbb{Z}^d$ 

et Michel Rami P 1986

Réf. 0192, 248 F.

**INTRODUCTION À C**

Bruce Hunter 1986

Réf. 392, 300 pages.

198 F.

 $\mathbf{a}$ 

Ce livre présente les techniques d'applications pratiques pouvant être mises en œuvre sur le microprocesseur 6502. Grâce à lui, vous pourrez construire un système d'alarme complet pour une habitation, un piano électronique, un régulateur de vitesse de moteur, une horloge 24 heures, un système de commande de feux de carrefour simulés ou un générateur de Morse. C'est véritablement le livre des "entrées-sorties" du 6502. Il comporte plus de 50 exercices pour vous permettre de vérifier vos connaissances à chaque étape.

L'ouvrage présente de manière claire et systématique les méthodes et les composants qui perm ettent de construire un système com plet reliant l'unité centrale à toute une gamme de périphériques, du clavier à l'écran et à l'unité de disque. Ces techniques sont applicables à tous les microprocesseurs.

Ce livre est écrit pour toute personne soucieuse de comprendre comment un microprocesseur fonctionne et comment un système complet est assemblé à partir de composants. Les concepts y sont soigneusement définis les uns après les autres, et le texte est présenté d'une manière pédagogique. Ce livre décrit : les concepts de base, le fonctionnement interne d'un microprocesseur, les composants d'un système, l'évaluation comparative des principaux microprocesseurs, l'interconnexion d'un système, les applications des microprocesseurs, les techniques d'interface, la programmation des microprocesseurs, la programmation en langages assembleur et en langages de haut niveau, le développement d'un système, l'avenir.

Cet ouvrage présente d'une façon claire et pédagogique les différentes techniques utilisées dans le domaine du filtrage numérique. Les deux premiers chapitres sont consacrés respectivement à l'étude des principes de numérisation du signal et à la description des différentes méthodes d'étude des systèmes discrets. Le corps de l'ouvrage décrit la réalisation de plusieurs filtres de type récursif et non récursif et en étudie la théorie et la mise en œuvre.

Cet ouvrage s'adresse à la fois au programmeur débutant en C et à celui de niveau moyen qui souhaite en savoir plus sur ce langage dans les environnements UNIX, CP/M ou MS-DOS. Les techniques de programmation y sont présentées de la façon la plus claire. Le lecteur apprendra progressivement les bases du langage C : types de données et classes de stockage, organisation de la mémoire, utilitaires type UNIX, bibliothèque des fonctions C, applications type mathématique, comparatif des différents compilateurs C.

**APPLICATIONS 1** James W. Coffron Réf. 0181, 304 pages, *'* Ce livre contient toutes les informations nécessaires pour développer vos propres applications basées sur le Z80. Il comporte de nombreux exemples et diagrammes concernant l'utilisation des éléments périphériques ; ROM et RAM statiques, SIO, PIO, CTC. Un chapitre est consacré au traitement des interruptions, et un autre aux communications série. H L'ouvrage décrit de façon approfondie le fonctionnement interne du Z80 et l'ensemble de ses instructions. Il constitue donc un manuel de référence précieux pour qui connaît déjà les principes de la programmation. Tous les concepts sont exposés en termes simples et précis, puis rassemblés pour introduire les techniques plus complexes. Le lecteur y apprendra en détail non seulement la programmation du Z80, mais encore la façon dont un microprocesseur tel que le Z80 exécute réellement les instructions. *m n* Cet ouvrage a été conçu comme un support complet et autonome de l'apprentissage de la programmation, depuis les concepts élémentaires jusqu'aux structures élaborées de données et à la mise au point de programmes. De nombreux exercices dont la difficulté a été soigneusement graduée permettront de vérifier que les théories et techniques présentées ont été assimilées. Ce livre décrit : les concepts de base, l'organisation du matériel, les tech- ; niques de programmation, le jeu d'instructions du microprocesseur, les techniques d'adressage, les techniques d'entrées-sorties, les périphériques d'entrées-sorties, les exemples d'applica-**O** a \_ **O**  $\overline{\phantom{0}}$ O 7 O O **O**

tions, les structures de données, le développement de programmes.

du débutant au plus expérimenté.

Conçu pour concurrencer les microprocesseurs 16 bits dans un environnement de 8 bits, le 6809 est un microprocesseur extrêmement puissant. Tous les éléments nécessaires pour l'utiliser efficacement sont réunis dans ce livre : jeu d'instructions complet du 6809, techniques d'adressage, organisation matérielle du 6809, techniques d'entrées-sorties, éléments de programmation en assembleur. Un chapitre est consacré à l'environnement matériel du 6809 (PI0, ACIA) et de très nombreux exemples d'applications permettent de mettre en pratique les connaissances acquises. Débutant par un rappel des techniques de programmation, ce livre s'adresse à tous les programmeurs intéressés par le 6809,

#### **PROGRAMMATION DU 6502**

Rodnay Zaks 1981

Réf. 0031, 376 pages, 128 F.

**PROGRAMMATION DU Z80**

Rodnay Zaks 1980

Réf. 0058, 618 pages, 198 F.

### LIVRES TECHNIQUES

**ALGORITHMES** 

T E C H N I Q U E S DE PROGRAMMATION

**LOGISTAT** 

TATISTIQU

ES DONNEE

### LIVRES TECHNIQUES

PASCAL

PROGRAMMES EN POULSCHEED **PASCAL** \* \*

AR LA PRASTOU

*A*

#### **PROGRAMMES EN BASIC**

Alan R. Miller 1983

Réf. 259, 318 pages, 195 F.

#### **LE GUIDE DU PASCAL**

Jacques Tiberghien 1982

Ш

ANGAG

 $\overline{a}$ 

**OGRAMMATION** 

PR

Réf. 423, 504 pages, 199 F.

# PROGRAMMATION/LANGAGE **PROGRAMMES EN PASCAL**

Alan R. Miller 1982 Réf. 240, 392 pages,

195 F.

**INTRODUCTION À ADA**

Pierre Le Beux 1982

Réf. 360, 376 pages, 160 F.

#### **LE PASCAL PAR LA PRATIQUE**

Pierre Le Beux et Henri Tavernier 1981

Réf. 361, 562 pages, 165 F.

Ajustement de courbes, arithmétique vectorielle et matricielle, intégration numérique, génération de nombres aléatoires, analyse statistique et autres... Les 60 algorithmes les plus fréquemment utilisés, avec leur implémentation en BASIC, sont présentés dans cet ouvrage. Comment déjouer les pièges que l'on rencontre fré quemment en rédigeant des programmes scientifiques en BASIC. Cet ouvrage vous aidera à résoudre chaque problème rencontré à l'aide de listings de programmes, de méthodes simples et d'exemples d'exécution.

Le dictionnaire encyclopédique des termes du Pascal. Facile à lire, facile à utiliser, ce manuel de référence complet couvre tous les aspects de la plupart des versions du Pascal. Chaque symbole, mot réservé, identificateur et opération est décrit de façon détaillée et classé par ordre alphabétique. Chacune des 180 entrées comporte la définition, le diagramme syntaxique, la description sémantique, l'implémentation, les variables ainsi que des exemples de programmes.

Comment déjouer les pièges que l'on rencontre fréquemment en rédigeant des programmes scientifiques en Pascal. Cet ouvrage, unique en son genre, vous aidera à résoudre chaque problème rencontré, à l'aide de listings de programmes, de méthodes simples et d'exemples d'exécution. Un livre indispensable et de toute première importance.

Le langage ADA est le premier langage de programmation universel qui permet de prendre en compte les applications scientifiques (analyse numérique, statistiques...) et les applications en temps réel. De plus, il est également approprié au développement des logiciels de gestion traitant des fichiers externes et des bases de données. Cet ouvrage a pour but de préparer les étudiants, les ingénieurs et les professionnels à l'avènement d'une "m aturité de l'industrie du logiciel". Il aborde les concepts très progressivement et fournit de nombeux exemples de programmes.

#### L'apprentissage du langage se fait ici directement et essentiellement par l'exemple, un même exercice pouvant être programmé de différentes façons si nécessaire. Ce livre comporte donc d'une part le corrigé d 'un certain nombre d'exercices simples, accompagnés d'une explication, d'autre part des exercices plus difficiles, ou même des problèmes complets.

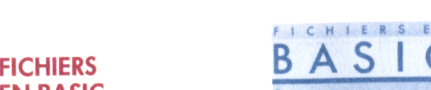

Le BASIC Microsoft est aujourd'hui disponible sur presque tous les micro-ordinateurs. Alan Simpson présente dans cet ouvrage toutes les techniques de programmation relatives à l'utilisation des fichiers. Les exemples fournis ont été testés sur un micro-ordinateur IBM PC mais sont transposables sur tout ordinateur utilisant une version quelconque du BASIC Microsoft : MBASIC, BASICA, GWBASIC, etc. Ils sont donc utilisables sur tous les ordinateurs 8 ou 16 bits'fonctionnant sous CP/M, MS-DOS, PC-DOS, CP/M 86, ainsi que sur le Macintosh.

Cet ouvrage propose une collection d'algorithmes numériques destin ;s à être employés sur micro-ordinateur dans le but de résouJre nombre de problèmes scientifiques (mathématiques, physiques, électroniques). Les programmes de ce livre sont écrits en BASIC standard sur un ordinateur 16K et ne font appel à aucune

Ce livre décrit un ensemble de techniques de programmation permettant de reculer les limites du BASIC. Depuis la simulation d'une pile ou de la récursivité jusqu'aux fichiers séquentiels indexés, les programmes présentés vous permettront d'allier la facilité d'écriture du BASIC à la puissance des langages structurés. Cet ouvrage est particulièrement destiné aux nombreux adeptes du BASIC qui cherchent à dépasser les limitations de ce langage ainsi qu'à tous les informaticiens utilisant habituellement des outils plus

Ce livre regroupe les méthodes et les programmes statistiques les plus usuels. Ils y sont classés sous quatre rubriques distinctes correspondant aux différentes étapes de l'analyse statistique des données. Construction d'un tableau de données, description simple des données, corrélation et régression, tests de comparaison. Ces programmes sont écrits en BASIC Applesoft et travaillent à partir d'un tableau de données qu'on ne saisit qu'une seule fois. Chacun est accompagné des conditions statistiques et informatiques de son utilisation ainsi que d'un exemple d'application.

propriété particulière d'une machine.

complexes.

GE PROGRAMMATIONY LANGAGE **PROGRAMMATION EN BASIC** ANGA Crosmarie, Perron et Philippine 1985

**ALGORITHMES**

Réf. 0149, 296 pages,

**TECHNIQUES DE**

Pierre Beaufils et Wolfram Luther

1985

198 F.

Réf. 0124, 152 pages, 148 F.

### *ROGRAMMATION/L* **LOGISTAT, a n a l y s e STATISTIQUE DES DONNÉES**

Fredj Tekaia et Michèle Bidel 1985

Réf. 0115, 349 pages, 148 F.

### **EN BASIC**

Alan Simpson 1985

Réf. 0102, 256 pages, 148 F.

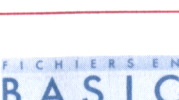

### LIVRES TECHNIQUES

**AU PASCAL** Pierre Le Beux 1981 Réf. 0030, 496 pages, 168 F. *A*

#### NTRODUCTION AL **INTRODUCTION PASCAL**

Un ouvrage de base complet pour les utilisateurs actuels et futurs du Pascal : professionnels, étudiants et amateurs éclairés. Tous les aspects du Pascal, aussi bien pour les programmeurs débutants que pour ceux qui sont déjà confirmés dans d'autres langages de programmation structurée. De nombreux exercices et problèmes de programmation illustrent chaque particularité du langage.

#### **LE BASIC POUR L'ENTREPRISE**

Xuan Tung Bui 1981

Réf. 253, 180 pages,

Les chefs d'entreprises apprendront avec ce livre à se servir d'un ordinateur personnel pour accéler et améliorer la prise de décision. Une série de programmes pratiques en BASIC y est présentée : analyse du point mort et du profit, programmation linéaire, gestion des stocks, analyse de chemin critique et méthode P.E.R.T., lissage exponentiel, régression linéaire et multilinéaire, valeur actualisée nette et taux de rendement interne, gestion de portefeuille, choix d'investissements.

## *ROGRAMMATION/LANGAGE* PROGRAMMATIONY LANGAGE **LE BASIC PAR LA PRATIQUE**

88 F.

Jean-Pierre Lamoitier 1981

Réf. 0095, 252 pages, 108 F.

## **EPAR LAE PRATIQUE**

L'apprentissage de la programmation en BASIC ne peut se faire que par la pratique. Ce volume présente des exercices progressifs en mathématiques, gestion, recherche opérationnelle, jeux et statistiques. Chaque exercice comporte l'énoncé et l'analyse du problème, la solution avec ordinogramme et commentaires, ainsi qu'un programme mettant la solution en application, illustré par des exemples représentatifs. La méthode permet au lecteur de contrôler ses connaissances et sa progression et de résoudre les problèmes par lui-même. Tous les programmes sont rédigés en **BASIC Microsoft.** 

**INTRODUCTION AU BASIC**

Pierre Le Beux 1980

Réf. 335, 336 pages, 98 F.

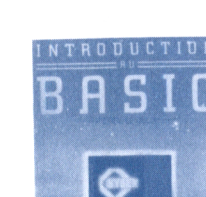

Cet ouvrage s'adresse au débutant et ne requiert aucune form ation préalable aux techniques de l'informatique. Les différents concepts et techniques y sont présentés de façon progressive et pédagogique avec de nombreux exemples de programmes tous testés sur micro-ordinateur. Il constitue également un ouvrage de référence couvrant tous les aspects du langage actuellement disponibles sur les différents matériels qui vont du micro-ordinateur aux systèmes en temps partagé.

### LIVRES TECHNIQUES

PREADELLS WIDTHER

INTRODUCTION

#### **GUIDE DE PRODOS**

Pierre-Marc Beaufils et Wolfram Luther 1985 Réf. 0146, 248 pages, 148 F.

#### **INTRODUCTION A UNIX**

John D. Halamka 1985

Réf. 0098, 240 pages, 148 F.

SYSIEMES D'EXPLOIIAIION **GUIDE DE MS-DOS**

OITATION

**D'EXPL** 

Richard Allen King 1985

Réf. 0117, 350 pages, 198 F.

**STÈMES GUIDE DE PC-DOS**  $SS$ 

Richard Allen King 1984

Réf. 313, 328 pages, 198 F.

#### **INTRODUCTION AU p-SYSTEM UCSD**

Charles W. Grant et John Butah 1983

Réf. 365, 312 pages, 195 F.

Ce livre est un cours de ProDOS destiné aux non-initiés. Il se com pose de deux parties : description des différentes commandes et comparaison avec l'ancien DOS 3.3. Gestion et traitement des fichiers sous ProDOS et techniques de programmation en BASIC et en assembleur. Il permet à l'utilisateur de se fam iliariser avec ce nouveau système d'exploitation d'Apple qui devrait peu à peu remplacer le DOS 3.3.

Ce livre vous apportera toutes les informations nécessaires pour apprendre rapidement à utiliser UNIX dans un environnement de gestion. Toutes les commandes utilisateur sont décrites simplement et dans un langage facilement compréhensible par un utilisateur débutant. Une attention particulière a été apportée aux applications telles que gestion de bases de données, traitement de texte ou courrier électronique. L'auteur passe également en revue les principales configurations tournant sous UNIX ainsi que sous les "UNIXIike" telles que XENIX ou CROMIX.

MS-DOS est le système d'exploitation le plus utilisé sur les microordinateurs 16 bits professionnels. La première partie décrit le fonctionnement de MS-DOS, la structure des disques et des fichiers, les fonctions du BDOS, la gestion du clavier, de l'écran et des interfaces série et parallèle. La seconde partie intéressera plus particulièrement le lecteur non programmeur. On y trouvera tous les détails de l'utilisation de l'éditeur Edlin, des fichiers Batch et du programme de mise au point Debug, ainsi que de nombreux utilitaires.

Ce quide complet de l'IBM PC-DOS présente toutes les informations nécessaires à l'utilisateur et au programmeur de l'IBM PC et XT. La première partie décrit le fonctionnement de PC-DOS, la structure des disques et des fichiers, les fonctions du BDOS, la gestion du clavier et la programmation des adaptateurs monochromes et couleurs graphiques et des interfaces série et parallèle. La seconde partie intéressera également l'utilisateur non programmeur. On y trouvera tous les détails d'utilisation de l'éditeur Edlin, des fichiers Batch et du programme de mise au point Debug, ainsi que de nombreux utilitaires du DOS.

Ce livre explique ce qu'est le p-System UCSD - le système d'exploitation utilisé avec le langage Pascal sur de nombreux microordinateurs. Il permet un apprentissage facile de toutes les possibilités du système de gestion de fichiers et de l'éditeur écran ; il guide également le lecteur dans une exploration de certaines possibilités du compilateur Pascal UCSD et explique comment écrire, compiler et faire exécuter des programmes en Pascal.

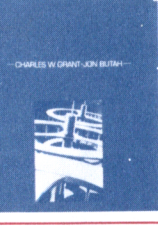

 $G \cup \cup D$  E  $P C - D S$ 

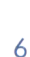

### LIVRES TECHNIQUES

#### **CP/M D'EXPLOITATION APPROFONDI** Alan R. Miller 1983 Réf. 334, 380 pages, 198 F. SYSTÈMES **GUIDE DU CP/M AVEC MP/M** Rodnay Zaks 1981

t

Réf. 336, 354 pages, 148 F.

GUIDE

Ce livre explique les techniques nécessaires pour utiliser, m odifier et améliorer le système d'exploitation CP/M. Chaque module est étudié, et plus particulièrement le BIOS et le BDOS ; une grande partie de l'ouvrage est consacrée à la programmation en assembleur et à l'utilisation des macro-instructions. Plus de quarante exemples sont présentés : remplissage d'une zone mémoire, déplacement de données, comparaison de blocs de données, conversion binaire/hexadécimal, affichage de la valeur de l'IOBYTE, création d'un fichier, déprotection d'un fichier, etc.

Simple, clair et pratique, le Guide du CP/M est à la fois une introduction et un texte de référence. Aux débutants, ce livre offre des instructions pas à pas. Les programmeurs expérimentés trouveront une description d'ensemble de toutes les facilités et ressources de CP/M, des instructions pour effectuer des opérations complexes et une présentation complète de toutes les versions de CP/M jusqu'à la version 2.2, MP/M et CDOS. Quinze annexes résument toutes les commandes et possibilités.

#### **LA SOLUTION RS 232**

Joe Campbell 1984

Réf. 352, 208 pages, 148 F.

*L O* LU

#### **LEXIQUE MICRO-INFORMATIQUE**

Pierre Le Beux 1984

Réf. 369, 184 pages, 78 F.

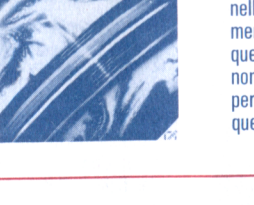

**TICRO-IDEORMATIONE** 

Tout utilisateur de micro-ordinateur se trouve un jour ou l'autre confronté au problème de la connexion de deux appareils munis d'une interface au " standard" RS 232. Les problèmes posés par ce type de connexion sont innombrables car chaque constructeur de matériel se livre en fait à une interprétation plus ou moins personnelle de cette norme. Ce livre vous permettra de surmonter aisément tous ces problèmes en apprenant à analyser à l'aide de quelques outils très simples les signaux produits par l'interface. De nombreux exemples de connexions sont décrits en détail et vous perm ettront de réaliser vous-même l'interfaçage de vos périphériques : imprimantes, modems, terminaux, tables traçantes, etc.

La micro-informatique est en perpétuelle évolution et son vocabulaire se modifie constamment. Ce lexique permettra au lecteur de toujours connaître le sens exact des mots employés dans le: ouvrages techniques. Un dictionnaire anglais/français complètr l'ouvrage.

### LIVRES PROFESSIONNELS

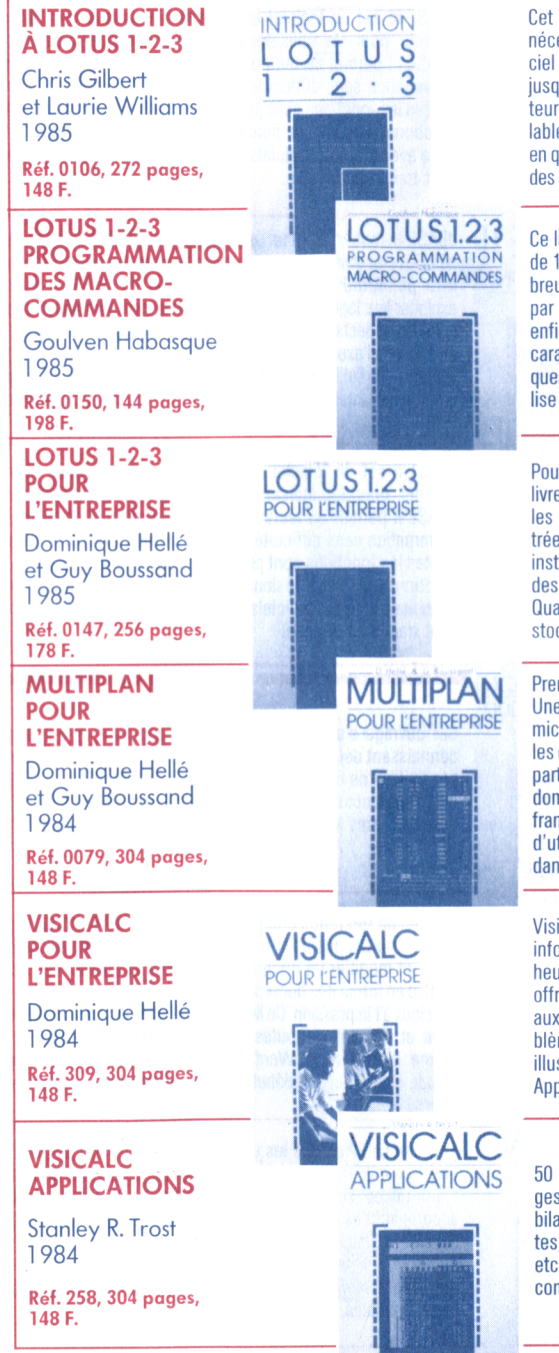

**TABLEURS** 

ouvrage présente de façon progressive tous les éléments essaires pour utiliser Lotus 1-2-3. Tous les aspects de ce logisont détaillés, depuis la préparation de la disquette de travail qu'à la conception des tableaux les plus sophistiqués. Le lecnourra ainsi, sans avoir besoin d'aucune connaissance préale de la micro-informatique ni de la programmation, construire quelques heures ses premières applications et aborder l'utilisation des graphiques, de la base de données ou du "Lotus Access System".

livre est consacré à la programmation des macro-commandes de 1-2-3. C'est d'abord un guide d'apprentissage illustré de nom ux exemples. C'est aussi une méthode de travail, complétée r une bibliothèque d'utilitaires directement utilisables. Et c'est in l'étude détaillée de deux cas d'application : une application à caractère plutôt mathématique, qui utilise les commandes graphies : une application axée sur un problème de gestion et qui utiles commandes et fonctions de base de données.

ur apprendre seul les fonctions essentielles de Lotus 1-2-3. Ce le est un véritable quide de référence illustré du tableur. Toutes commandes des graphiques et des bases de données, illuses chacune par un exemple. Initiation à l'utilisation des macrotructions. Illustration de l'utilisation des macro-instructions et liaisons entre le tableur, les graphiques et la base de données. atre grands exemples classiques pris dans les domaines des cks, de la production et du contrôle budgétaire.

emière partie : pour apprendre seul l'utilisation de Multiplan. e série d'exercices gradués à réaliser pas à pas face à son cro-ordinateur. Deuxième partie : guide de référence de toutes s commandes Multiplan avec de nombreux exemples. Troisième partie : quinze grands exemples d'utilisation dans les divers domaines de la gestion. Etabli par IBM-PC, à partir de la version ncaise de Multiplan, ce livre indique en annexe les différences tilisation sur Rainbow, Apple II et Sord ainsi que les correspondes avec la version anglaise des commandes.

iCalc ouvre la micro-informatique à tous les gestionnaires non ormaticiens. Ce livre permet au débutant de s'initier en deux ures à l'utilisation des principales commandes de VisiCalc. Il fre ensuite un dictionnaire complet de toutes les instructions auxquelles les spécialistes peuvent se référer quel que soit le proeme qu'ils rencontrent. Enfin, quinze grands exemples complets istrent l'utilisation dans divers domaines de gestion. Etabli sur ple II, ce livre signale les différences d'utilisation sur IBM-PC.

exemples d'applications personnelles et professionnelles : stion de compte, facturation, amortissement, comparaison de ans, budget de ventes, budget de production, prévision de vent, planning de travaux, gestion de stocks, échéancier de crédit, . Chaque application est décrite en détail et comporte un listing mplet.

### LIVRES PROFESSIONNELS

#### INTRODUCTION **INTRODUCTION dBASE III À dBASE III** Alan Simpson 1985 **DONNÉES** TRAITEMENTS DE TEXTE I INTERNIES DE DONNEES Réf. 0131, 272 pages, sont traités en annexe. 198 F. **KdBASE II dBASE II APPLICATIONS APPLICATIONS** Christophe Stehly 1985 Ш  $\overline{\square}$ Réf. 416, 248 pages, 148 F. **BASES INTRODUCTION INTRODUCTION À dBASE II dBASE II** Alan Simpson 1984 Réf. 0064, 280 pages, 178 F. *¥* **INTRODUCTION INTRODUCTION À WORDSTAR 2000 WORDSTAR 2000** Thomas Blackadar et David Kolodney Ш 1986 TEXTE Réf. 0160, 256 pages, 198 F. Ш **INTRODUCTION INTRODUCTION**  $\bigcap$ **À WORDSTAR WORDSTAR TRAITEMENTS** Arthur Naiman 1984 Réf. 0062, 200 pages, 148 F. **WORDSTAR WORDSTAR APPLICATIONS APPLICATIONS** Julie Anne Area 1984 Réf. 0005, 320 pages, 148 F.

dBASE III est un logiciel extrêmement puissant mais difficile à aborder pour un utilisateur non programmeur. Introduction à dBASE III permet au lecteur même débutant d'apprendre la programmation sans difficulté, en réalisant les exemples proposés. Toutes les fonctions sont présentées dans un ordre logique, de la création d'une base de données à la production d'états. L'interfaçage avec d'autres logiciels ainsi que la production de graphiques

■ i

dBASE II, tout en étant un des logiciels de gestion de base de données les plus puissants, est également un des plus sous-employés. Ce livre permettra à tous les possesseurs de dBASE II de mieux exploiter leur logiciel en tirant profit de ses innombrables possibilités. Tous les aspects de son utilisation sont abordés de façon concrète et à l'aide d'exemples réels. Le lecteur est ainsi amené progressivement de l'utilisation des commandes directes à l'écriture de programmes mettant en œuvre plusieurs fichiers simultanément.

dBASE II est un logiciel extrêmement puissant mais difficile à aborder pour un utilisateur non programmeur. Introduction à dBASE II permet au lecteur même débutant d'apprendre la programmation sans difficulté, en réalisant les exemples proposés. Toutes les fonctions sont présentées dans un ordre logique, de la création d'une base de données à la production d'états. L'interfaçage avec d'autres logiciels ainsi que la production de graphiques sont traités en annexe.

Cet ouvrage s'adresse aussi bien au débutant qu'à l'utilisateur connaissant déjà WordStar et qui souhaite découvrir les nouvelles possibilités de traitement de texte qu'offre WordStar 2000. Il permet l'apprentissage de base du logiciel en quelques heures puis détaille toutes les fonctions une à une au fil des pages.

Manuel de référence complet, l'Introduction à WordStar explique les différentes possibilités d'un système de traitement de texte : créer et modifier un document, déplacer et effacer des fichiers, mettre en forme des documents à l'écran et même créer des effets spéciaux à l'impression. Ce livre contient aussi un lexique illustré, pratique et complet, de toutes les commandes de Wordstar et Mail-Merge. Introduction à Wordstar est un guide indispensable,recommandé aussi bien aux débutants qu'aux utilisateurs expérimentés.

En lisant ce livre, tous les utilisateurs de WordStar apprendront à tirer le meilleur parti de leur système de traitement de texte. De nombreuses applications décrites de façon très détaillée et accompagnées d'exemples permettront au lecteur de progresser sans effort dans la maîtrise de WordStar : glossaires, lettres types, marges variables, format sur deux colonnes, formats indentés, tabulations décimales, lignes de format sauvegardées, mises en page spéciales, fichiers de données, etc.

### LIVRES PROFESSIONNELS

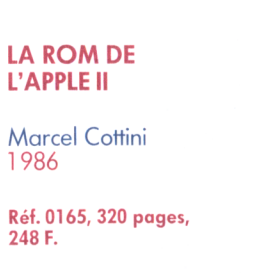

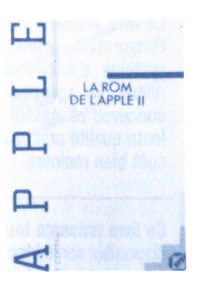

Ce livre se propose de familiariser le lecteur avec la ROM de l'Apple II, Il + , et Ile (un ouvrage séparé étant consacré à l'Apple Ile). La première partie rappelle les notions de base et décrit l'u tilisation de la mémoire et plus particulièrement la notion de page. La deuxième partie est consacrée à l'étude des différentes tables u tilisées par l'Applesoft : pointeurs des instructions, pointeurs des fonctions, pointeurs des opérateurs. La troisième partie décrit chaque routine de la ROM avec sa fonction, son point d'entrée et les différents paramètres à utiliser.

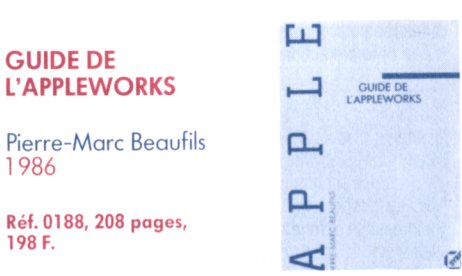

AppleWorks, logiciel intégré, donne à l'Apple II la puissance d'un système professionnel. Cet ouvrage est consacré à l'apprentissage et à l'utilisation de toutes les fonctions d'AppleWorks afin de permettre au lecteur d'exploiter au maximum ses possibilités. La première partie présente en détail chacune des trois principales fonctions d'AppleWorks : traitement de texte, tableur, base de données. Plusieurs chapitres sont consacrés à l'échange de données entre ces trois fonctions ainsi qu'à l'utilisation de l'imprimante, aux utilitaires et aux interactions avec le système d'exploitation.

Ce livre présente tous les aspects du langage BASIC Microsoft (MS-BASIC) disponible sur le M acintosh : les concepts de base de MS-BASIC, les éléments de base de ce langage, les instructions de MS-BASIC, les fonctions et sous-programmes, les structures de données. Les particularités du Macintosh : souris, fenêtres, boutons, dialogues, menus. Un chapitre complet est consacré au

traitement graphique.

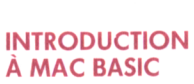

1986

ш

 $\overline{\mathcal{O}}$ 

GRAMMATION/LANGA

**PRO** 

198 F.

Pierre Le Beux 1986

PROGRAMMATION/LANGAGE Réf. 0140, 420 pages, 248 F.

#### **MACINTOSH GUIDE DE L'UTILISATEUR**

Joseph Caggiano 1985

Réf. 396,190 pages, 98 F.

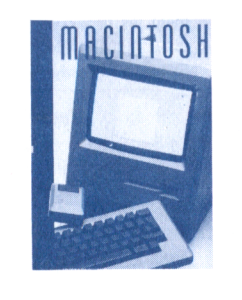

Après le succès considérable de l'Apple II dont l'histoire se confond avec celle de la micro-informatique individuelle, Apple annonçait en janvier 1984 la commercialisation de son successeur : le Macintosh. En trois mois, plus de 70 000 exemplaires étaient vendus aux Etats-Unis. Ce livre, qui reprend dans sa conception la philosophie de Macintosh, permettra à tous les utilisateurs d'aborder sans effort les concepts nouveaux propres à cette machine : utilisation de la souris, métaphore du bureau, etc. L'utilisation des "outils" de Macintosh est décrite en détail et un chapitre est consacré à chacun des principaux logiciels d'application : MacWrite, MacPaint et Multiplan.

### LIVRES PROFESSIONNELS

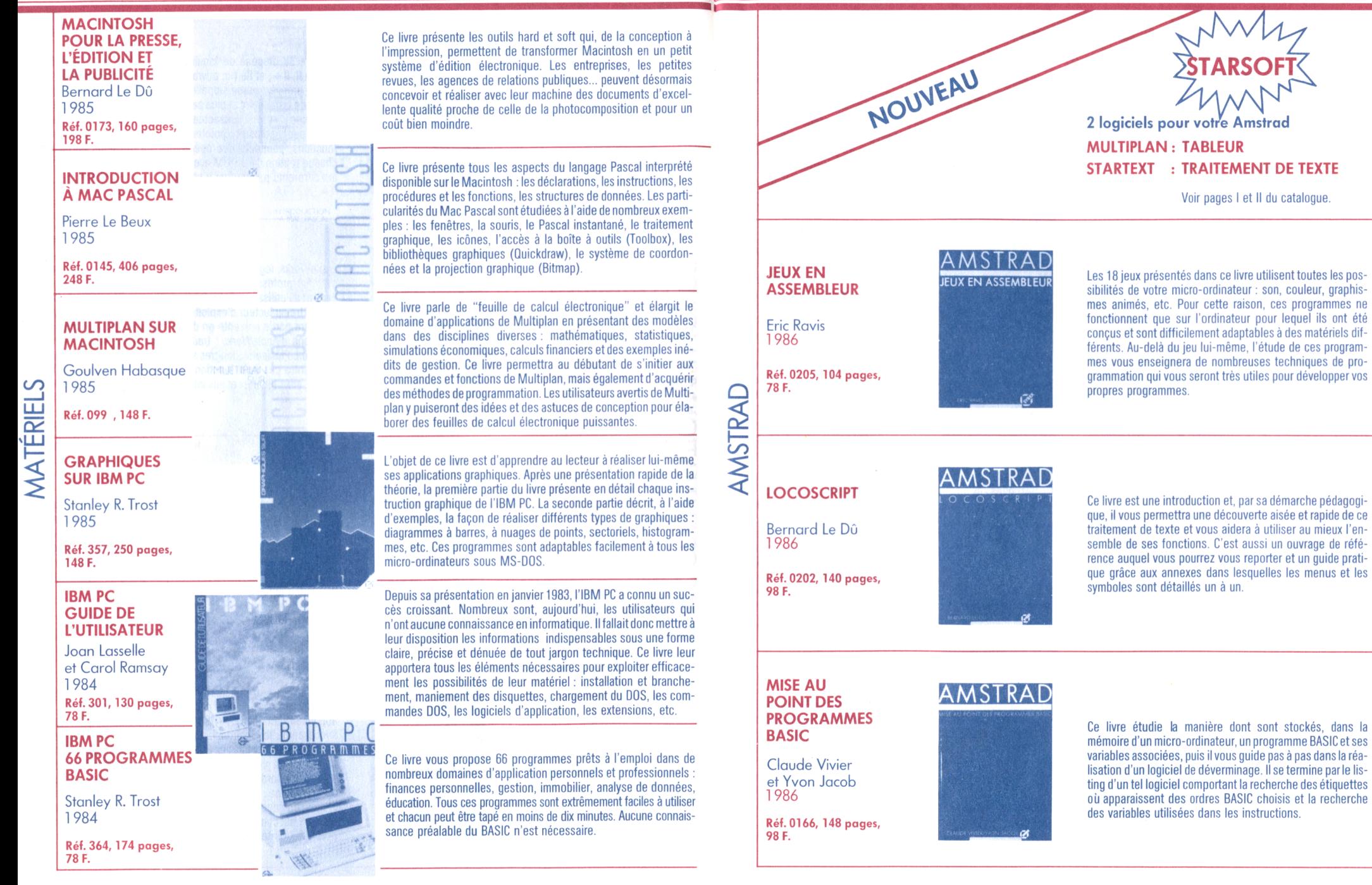

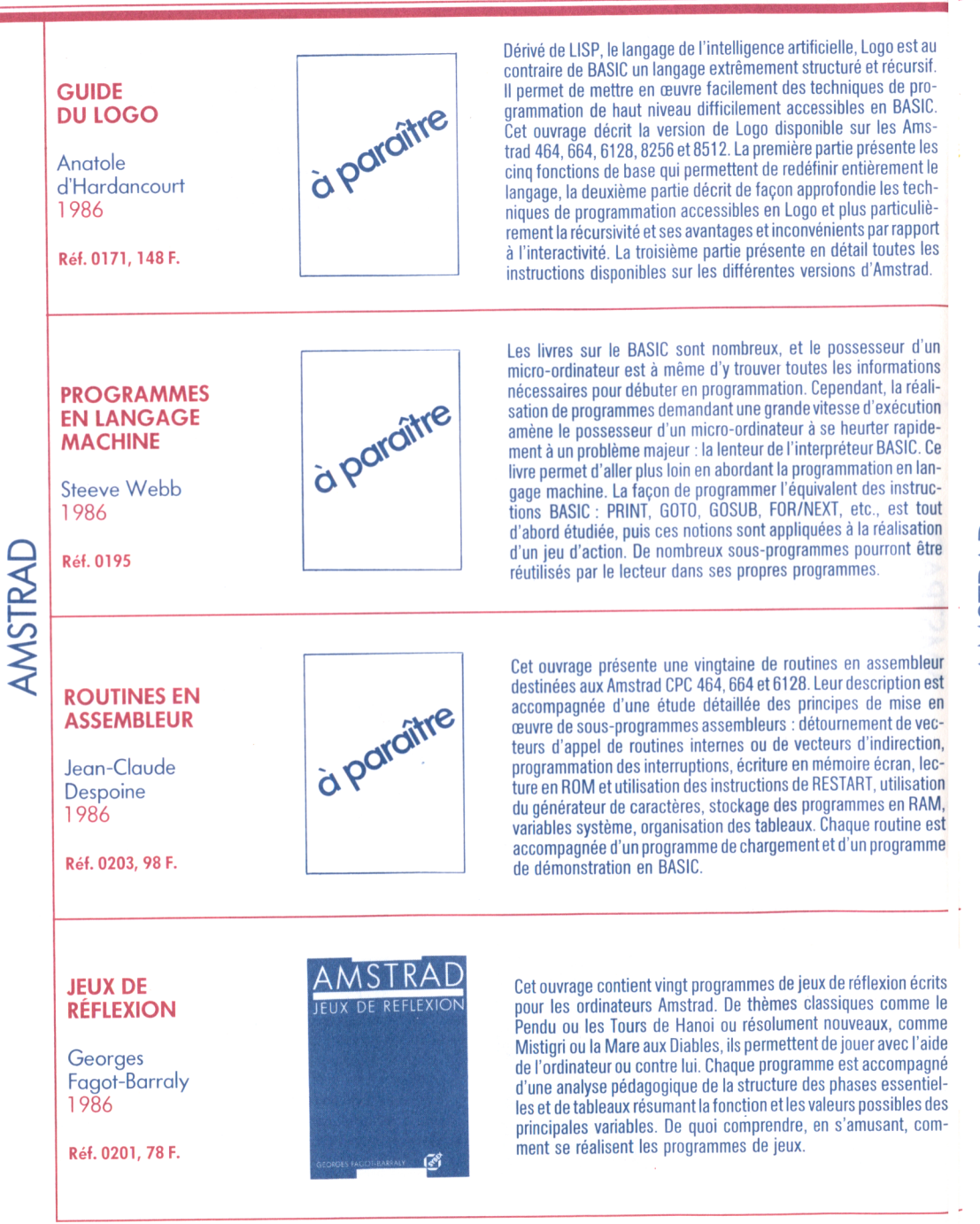

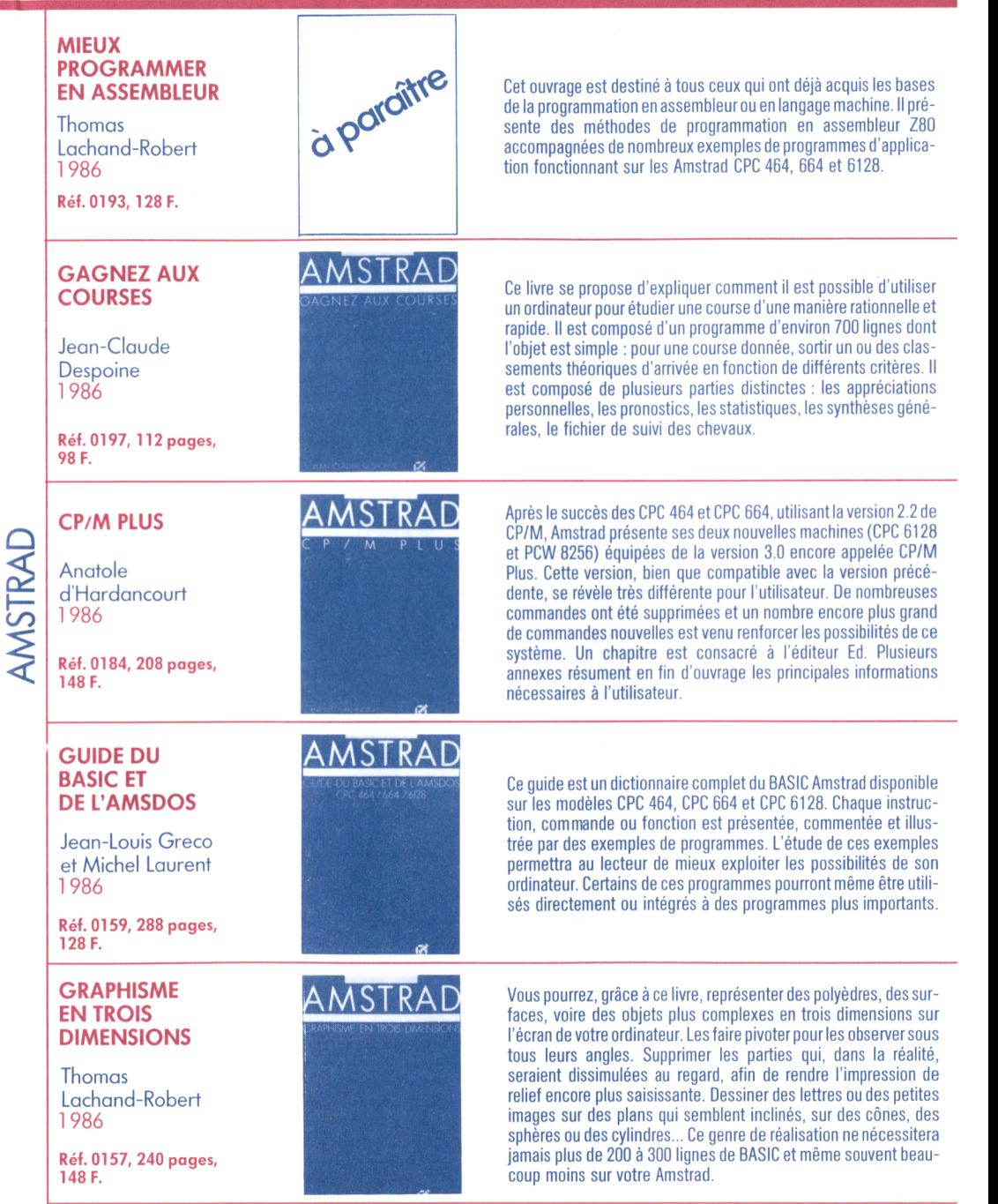

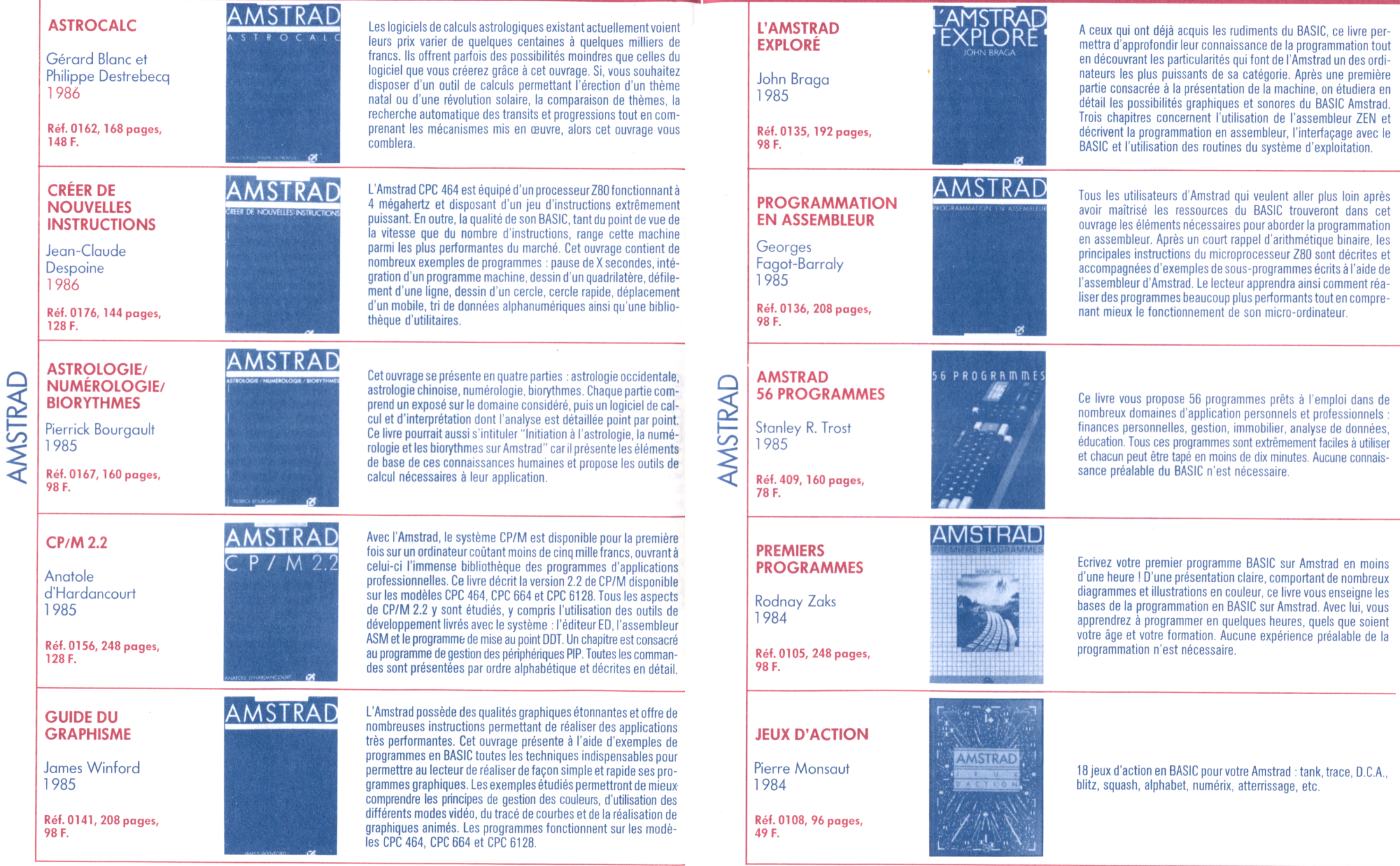

#### **TO7 JEUX DE RÉFLEXION**

Georges Fagot-Barraly 1986

Réf. 0201, 176 pages, 78 F.

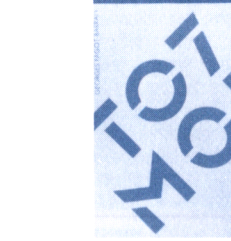

**JEUX DE REFLEXION** 

Cet ouvrage contient 20 programmes de jeux de réflexion écrits pour les ordinateurs M05, T07 et T07/70. De thèmes classiques, comme le Pendu ou les Tours de Hanoi, ou résolument nouveaux comme le Mistigri ou la Mare aux Diables, ils permettent de jouer seul ou à plusieurs, avec l'aide de l'ordinateur ou contre lui. Supprimant toute forme de manipulation du clavier, le crayon optique a été utilisé de façon privilégiée et apporte à ces jeux un attrait et une facilité d'emploi incomparables. Chaque programme est accompagné d'une analyse pédagogique de la structure des phases essentielles et de tableaux résumant la fonction et les valeurs possibles des principales variables. De quoi comprendre, en s'amusant, comment se réalisent des programmes de jeux.

Grâce à ce manuel, votre téléviseur ne montrera plus les images des autres, mais vos propres créations. Ces images seront le support des programmes de jeux que vous inventerez. Ce seront des graphiques traduisant des bilans financiers ou des fonctions mathématiques, qui apporteront une information riche et facile à appréhender. Ce sont des motifs décoratifs permettant une respiration entre deux pages de texte. Ce seront enfin des images pour

le plaisir de créer de belles images.

### LIVRES GRAND PUBLIC

#### **MO5 OPTIQUE THERMO-DYNAMIQUE CHIMIE**

Pierre Beaufils, Michel Lamarche et Yves Muggianu 1985

Réf. 0161, 224 pages, 128 F.

**TO7 MO5 GUIDE DU BASIC**

Jean-Louis Greco et Michel Laurent

Réf. 0158, 288 pages,

1985

128 F.

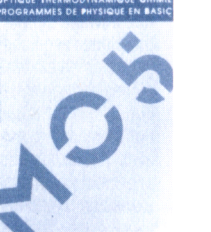

Ce livre présente une série de programmes pédagogiques utilisables par les professeurs et les élèves de l'enseignement secondaire. L'optique, la thermodynamique et la chimie sont traitées dans ce volume. Un précédent volume est consacré à la statique, à la dynamique et à l'électronique. Les programmes ont été développés sur un M05 et sont utilisables sans modification sur T07 et T07/70.

Ce guide est un dictionnaire complet du BASIC et du BASIC DOS disponible sur les M05, T07 et T07/70. Chaque instruction, commande ou fonction est présentée, commentée et illustrée par des exemples de programmes. L'étude de ces exemples permettra au lecteur de mieux exploiter les possibilités de son ordinateur. Certains de ces programmes pourront même être utilisés directement

ou être intégrés à des programmes plus importants.

#### **TO7 MO5 GUIDE DU GRAPHISME**

Michel Lamarche et Yves Muggianu 1986

Réf. 0172, 240 pages, 148 F.

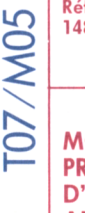

#### **MO5 PROGRAMMES D'ÉLECTRONIQUE APPLIQUÉE**

Pierre Beaufils et Bernard Desperrier 1986

Réf. 0194, 192 pages,

#### **TO7 MO5 ASTROLOGIE NUMÉROLOGIE BIORYTHMES**

Pierrick Bourgault 1985

Réf. 0169, 160 pages, 98 F.

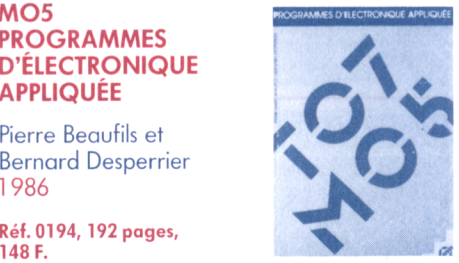

**,o>** v O

JIDE DU RAPHISME

Cet ouvrage est un recueil de programmes d'électronique appliquée pouvant être utilisés dans l'enseignement comme support pratique pour le cours. On utilise à cet effet la grande rapidité de calcul de l'ordinateur, ce qui permet de visualiser des courbes dont le tracé théorique était jusqu'à maintenant impossible. On pourra ensuite éventuellement vérifier les résultats au laboratoire. Ces programmes perm ettent de mieux assimiler les lois profondes de l'électronique.

Cet ouvrage se présente en quatre parties : astrologie occidentale, astrologie chinoise, numérologie, biorythmes. Chaque partie com prend un exposé sur le domaine considéré, puis un logiciel de calcul et d'interprétation dont l'analyse est détaillée point par point. Ce livre pourrait aussi s'intituler " Initiation à l'astrologie, la numérologie et les biorythmes sur T07 et M05", car il présente les éléments de base de ces connaissances humaines et propose les

outils de calcul nécessaires à leur application.

#### **MO5 PROGRAMMES D'ÉLECTRONIQUE EN BASIC**

T07/M05

Beaufils, Do, **Delusurieux** et Romanacce 1985

Réf. 0143, 312 pages, 148 F.

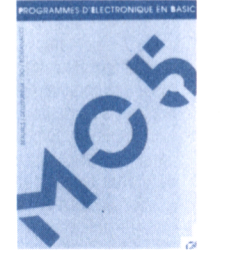

Ce livre présente une série de programmes pédagogiques utilisables par les professeurs et les élèves de l'enseignement secondaire. Ces programmes perm ettent la simulation d'expériences d'électronique (calcul et étude de circuits, simulation d'un oscilloscope, etc.). Les programmes ont été développés sur un M05 et sont utilisables sans modification sur T07 et T07/70.

**MO5 STATIQUE DYNAMIQUE ELECTRONIQUE PROGRAMMES DE PHYSIQUE EN BASIC** Pierre Beaufils, Michel Lamarche et Yves Muggianu 1985 Réf. 0148, 240 pages, 128 F.

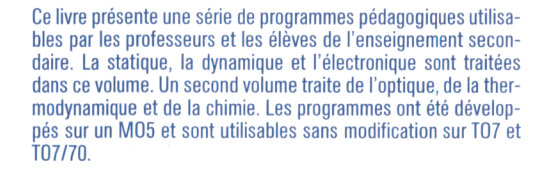

#### 18

19

### LIVRES GRAND PUBLIC

#### **JEUX SUR TO7 et MO5**

Georges Fagot-Barraly 1985

Réf. 0134, 168 pages, 98 F.

Cet ouvrage permet de mettre en pratique les connaissances théoriques acquises dans le domaine de l'intégration de sous-programmes en assembleur dans des programmes BASIC. Ces techniques permettent, malgré l'usage du BASIC, d'atteindre une qualité et des performances comparables à celles des logiciels écrits entièrement en assembleur. Chaque programme est présenté avec une description détaillée des techniques utilisées et les explications nécessaires à leur adaptation aux T07 avec et sans extension mémoire, T07/70 et M05.

#### **MO5 PROGRAMMATION EN ASSEMBLEUR**

**Georges** Fagot-Barraly 1984

Réf. 384, 192 pages, 98 F.

Tous les utilisateurs de M05 qui veulent aller plus loin après avoir maîtrisé ies ressources du BASIC trouveront dans cet ouvrage les éléments nécessaires pour aborder la programmation en langage machine ou en assembleur. Après un court rappel d'arithmétique binaire, les principales instructions du microprocesseur 6809 sont décrites et accompagnées d'exemples de sous-programmes en code machine intégrés à un programme BASIC. Le lecteur apprendra ainsi comment réaliser des programmes beaucoup plus performants tout en comprenant mieux le fonctionnement de son micro-ordinateur.

#### **GESTION DE FICHIERS SUR TO7 et MO5**

Jean-Pierre Lhoir 1985

Réf. 0127, 136 pages, 128 F.

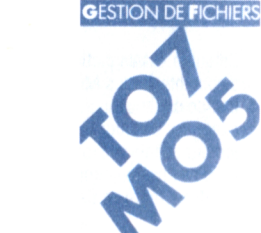

Malgré la profusion d'ouvrages concernant le T07/70 et le M05, la gestion de fichiers est un sujet rarement traité et qui déroute souvent l'utilisateur. Cet ouvrage explique de manière simple et précise toutes les techniques de gestion de fichiers sur m icro-ordinateurs à travers la réalisation d'une application complète : la gestion d'une bibliothèque personnelle. Les connaissances acquises ici pourront être mises en pratique sans difficulté pour toute autre application nécessitant l'emploi de fichiers.

#### **TO7 56 PROGRAMMES**

Stanley R. Trost 1984

Réf. 374, 160 pages, 78 F.

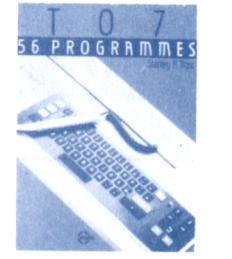

Ce livre vous propose 56 programmes prêts à l'emploi dans de nombreux domaines d'application personnels et professionnels : finances personnelles, gestion, immobilier, analyse de données, éducation. Tous ces programmes sont extrêmement faciles à u tiliser et chacun peut être tapé en moins de dix minutes. Aucune connaissance préalable du BASIC n'est nécessaire.

COM / /N | **MO5 DYNAMIQUE CINÉMATIQUE MÉTHODE POUR LA PROGRAMMATION DES JEUX**

Daniel Lebiare 1985

Réf. 0118, 272 pages, 128 F.

#### **TO7 PROGRAMMATION EN ASSEMBLEUR**

**Georges** Faqot-Barraly 1984

Réf. 350, 192 pages, 98 F.

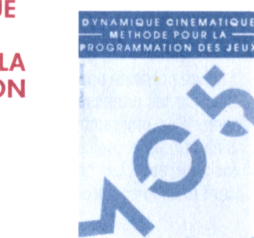

Ce livre présente la mise en œuvre des principes de la dynamique et de la cinématique pour la réalisation de programmes en BASIC comportant des simulations de mouvements. Les lois du mouvement des corps et leur transposition à la programmation sont présentées à l'aide de 28 exemples fonctionnant sur M05, qui sont ensuite développés lors de la réalisation de programmes d'application. Utilisant une présentation claire et structurée, cet ouvrage permettra au lecteur de mieux comprendre les principes physiques qui régissent les mouvements des corps et d'améliorer considérablement le réalisme de ses programmes.

#### **MO5 PREMIERS PROGRAMMES**

T07/M05

Rodnay Zaks 1984

Réf. 370, 248 pages, 98 F.

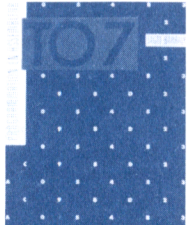

Tous les utilisateurs de T07 qui veulent aller plus loin après avoir maîtrisé les ressources du BASIC trouveront dans cet ouvrage les éléments nécessaires pour aborder la programmation en langage machine ou en assembleur. Après un court rappel d'arithmétique binaire, les principales instructions du microprocesseur 6809 sont décrites et acccompagnées d'exemples de sous-programmes en code machine intégrés à un programme BASIC. Le lecteur apprendra ainsi comment réaliser des programmes beaucoup plus performants tout en comprenant mieux le fonctionnement de son micro-ordinateur.

#### **MO5 56 PROGRAMMES**

Stanley R. Trost 1984

Réf. 375,160 pages, 78 F.

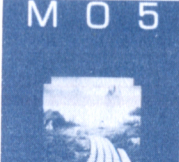

#### Ecrivez votre premier programme BASIC sur M05 en moins d'une heure ! D'une présentation claire, comportant de nombreux diagrammes et illustrations en couleur, ce livre vous enseigne les bases de la programmation en BASIC sur M05. Avec lui, vous apprendrez à programmer en quelques heures, quels que soient votre âge et votre formation. Aucune expérience préalable de la programmation n'est nécessaire.

Ce livre vous propose 56 programmes prêts à l'emploi dans de nombreux domaines d'application personnels et professionnels : finances personnelles, gestion, immobilier, analyse de données, éducation. Tous ces programmes sont extrêmement faciles à utiliser et chacun peut être tapé en moins de dix minutes. Aucune connaissance préalable du BASIC n'est nécessaire.

#### 20

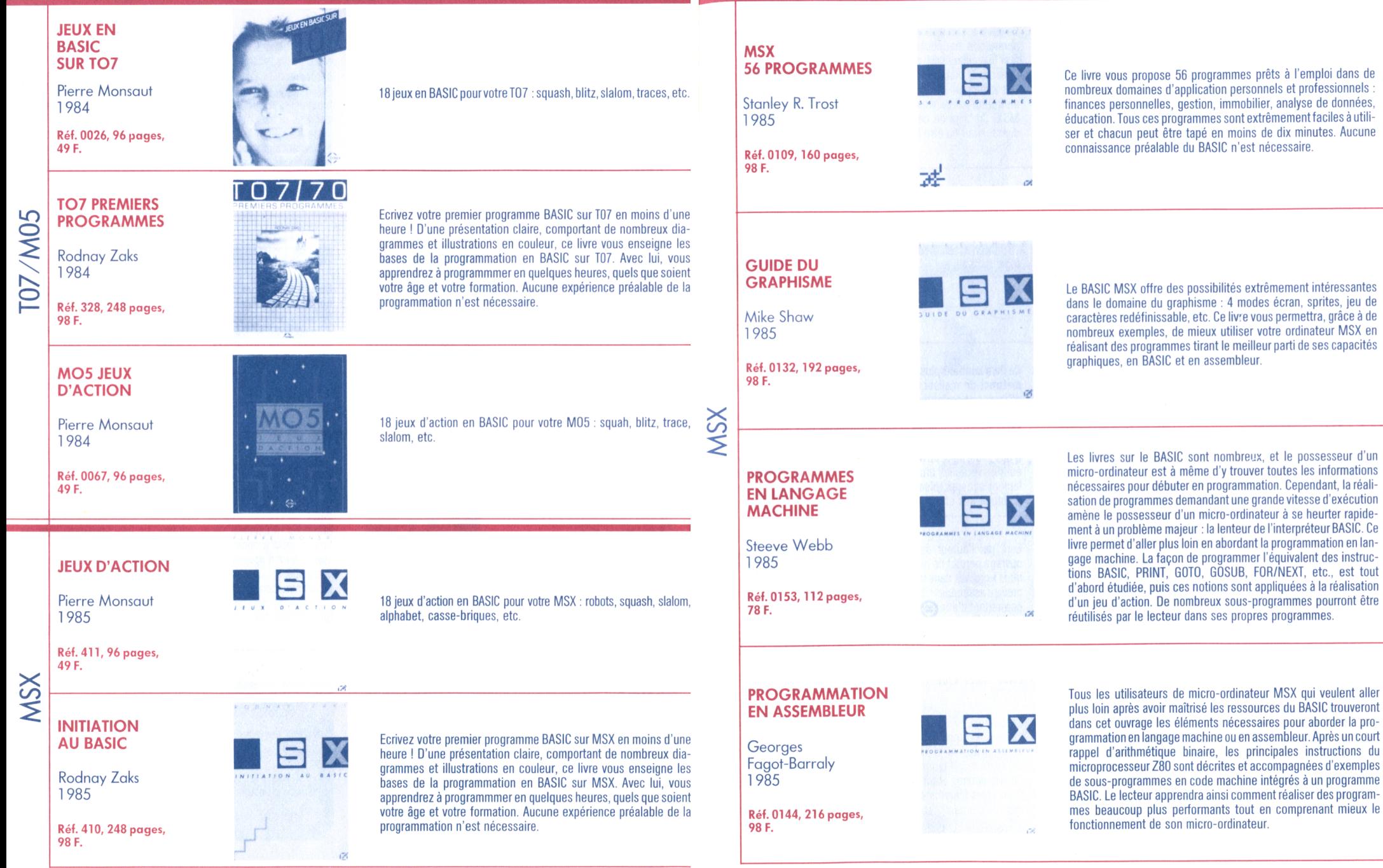

### LIVRES GRAND PUBLIC

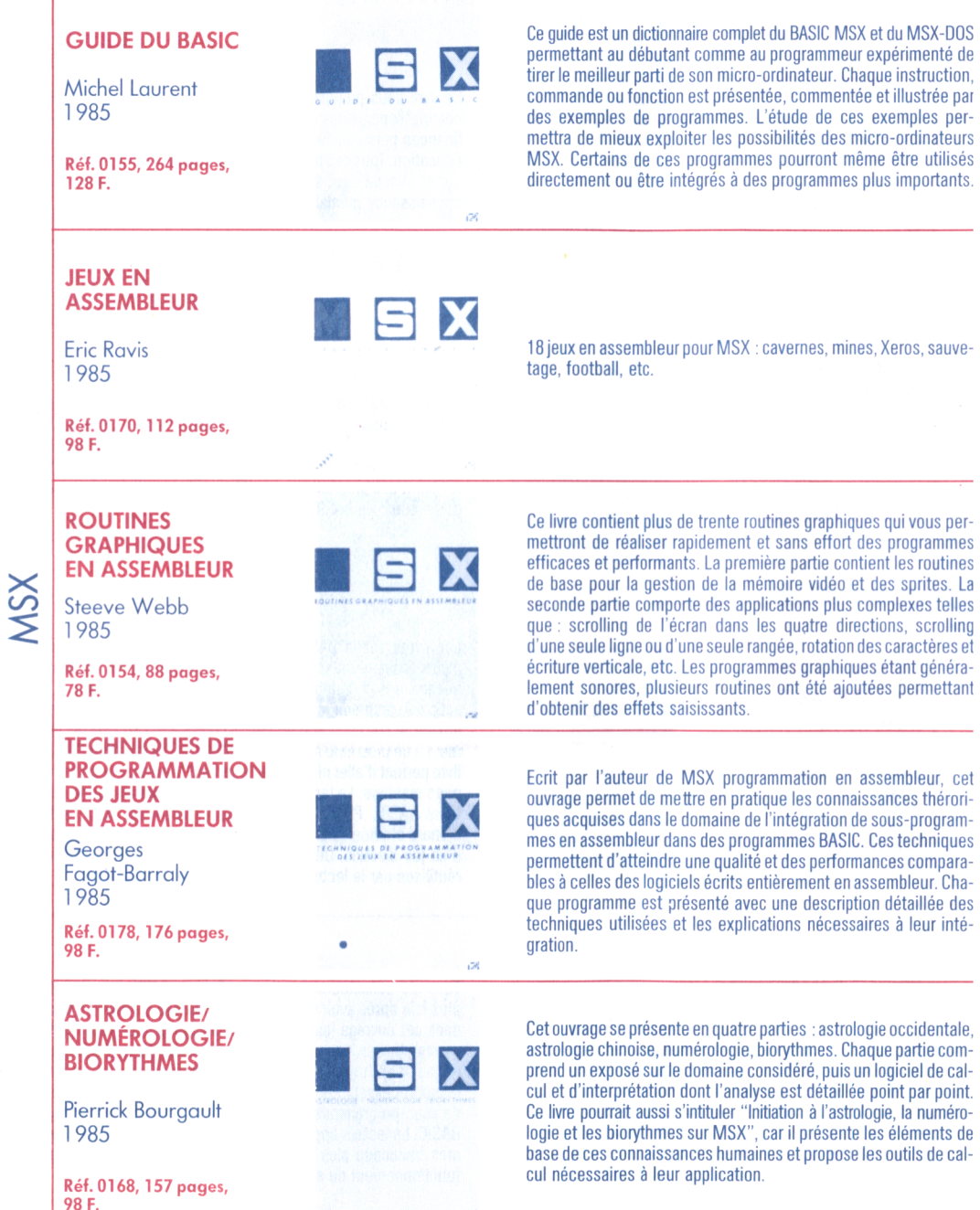

*,y.*

### **APPLE II 66 PROGRAMMES**

Stanley R. Trost 1984

Réf. 283, 192 pages, 78 F.

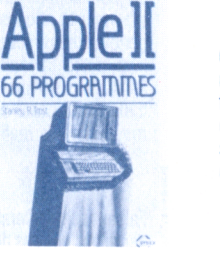

Ce livre vous propose 66 programmes prêts à l'emploi dans de nombreux domaines d'application personnels et professionnels : finances personnelles, gestion, immobilier, analyse de données, éducation. Tous ces programmes sont extrêmement faciles à utiliser et chacun peut être tapé en moins de dix minutes. Aucune connaissance préalable du BASIC n'est nécessaire.

#### **APPLE II PREMIERS PROGRAMMES**

Rodnay Zaks 1984

Réf. 373, 248 pages, 98 F.

APPLE II

#### **APPLEI**

**APPLE**  $\mathbf{I}$ Douglas Hergert

**APPLEII** 

Ecrivez votre premier programme BASIC sur Apple II en moins d'une heure ! D'une présentation claire, comportant de nombreux diagrammes et illustrations en couleur, ce livre vous enseigne les bases de la programmation en BASIC sur Apple II. Avec lui, vous apprendrez à programmmer en quelques heures, quels que soient votre âge et votre formation. Aucune expérience préalable de la programmation n'est nécessaire.

**GUIDE DU BASIC APPLE II**

Douglas Hergert 1984

Réf. 306, 296 pages, 78 F.

#### **PROGRAMMEZ EN BASIC SUR APPLE II**

**Tomes I et II**

Léopold Laurent 1983

Réf. 333 et 380

Ce guide est un dictionnaire exhaustif du BASIC de l'Apple II (Applesoft et Integer) permettant au débutant comme au programmeur expérimenté de tirer le meilleur parti de son micro-ordinateur. Chaque instruction, commande et fonction est présentée, commentée et illustrée par des exemples de programmes. L'étude de chacun des exemples permettra de comprendre et de mieux exploiter les nombreuses possibilités de l'Apple II. Certains de ces programmes pourront même être utilisés directement ou intégrés à des programmes plus importants. Les principaux termes du vocabulaire informatique sont également définis et illustrés par des exemples d'applications.

Avec cette méthode, un débutant sans connaissances en informatique peut apprendre rapidement à programmer en BASIC un micro-ordinateur Apple. La technique pédagogique adoptée vous fait découvrir progressivement le fonctionnem ent de votre Apple, à l'aide de programmes très simples que vous construisez vousmême en suivant les explications. L'étude de chaque nouvelle notion est abordée en procédant à la modification d'un programme déjà connu. De nombreux exercices, corrigés etvariés, vous feront assimiler les notions fondamentales du BASIC étendu (Applesoft).

### LIVRES GRAND PUBLIC

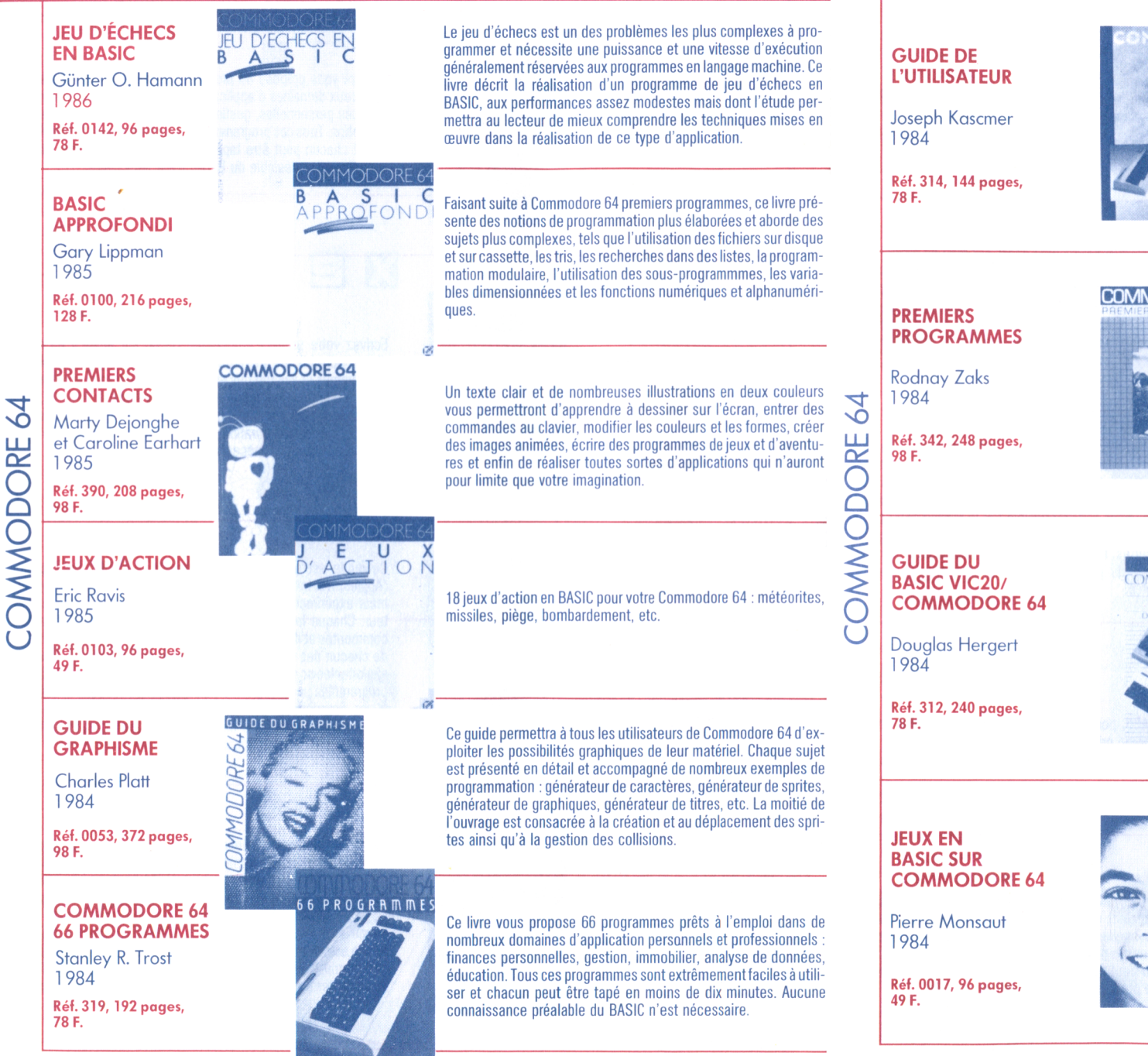

Ce guide vous permettra d'apprendre en quelques heures à utiliser le Commodore 64 et de vous familiariser avec ses principaux éléments et périphériques. Tous les aspects de l'utilisation d'un micro-ordinateur personnel y sont étudiés : installation, utilisation du clavier, le magnétophone à cassettes, l'unité de disque, la programmation, les accessoires. Toutes les informations nécessaires sont présentées d'une manière simple et progressive ne demandant aucune connaissance technique préalable.

#### COMMODORE64

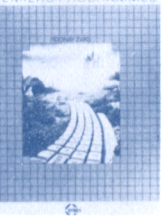

Ecrivez votre premier programme BASIC sur Commodore 64 en moins d'une heure ! D'une présentation claire, comportant de nombreux diagrammes et illustrations en couleur, ce livre vous enseigne les bases de la programmation en BASIC sur Commodore 64. Avec lui, vous apprendrez à programmmer en quelques heures, quels que soient votre âge et votre formation. Aucune expérience préalable de la programmation n'est nécessaire.

## **OMMODORE**  $VIC20$

Ce guide est un dictionnaire exhaustif du BASIC CBM permettant au débutant comme au programmeur expérimenté de tirer le meilleur parti de son VIC20 ou de son Commodore 64. Chaque instruction, commande et fonction est présentée, commentée et illustrée par des exemples de programmes. L'étude de chacun de ces exemples permettra de comprendre et de mieux exploiter les nombreuses possibilités de l'ordinateur. Certains de ces programmes pourront même être utilisés directement ou intégrés à des programmes plus importants. Les principaux termes du vocabulaire informatique sont également définis et illustrés par des exemples d'applications.

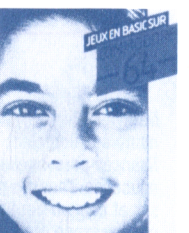

18 jeux en BASIC pour votre Commodore 64 : atterissage, grand prix, serpent, alphabet, etc.

### LIVRES GRAND PUBLIC

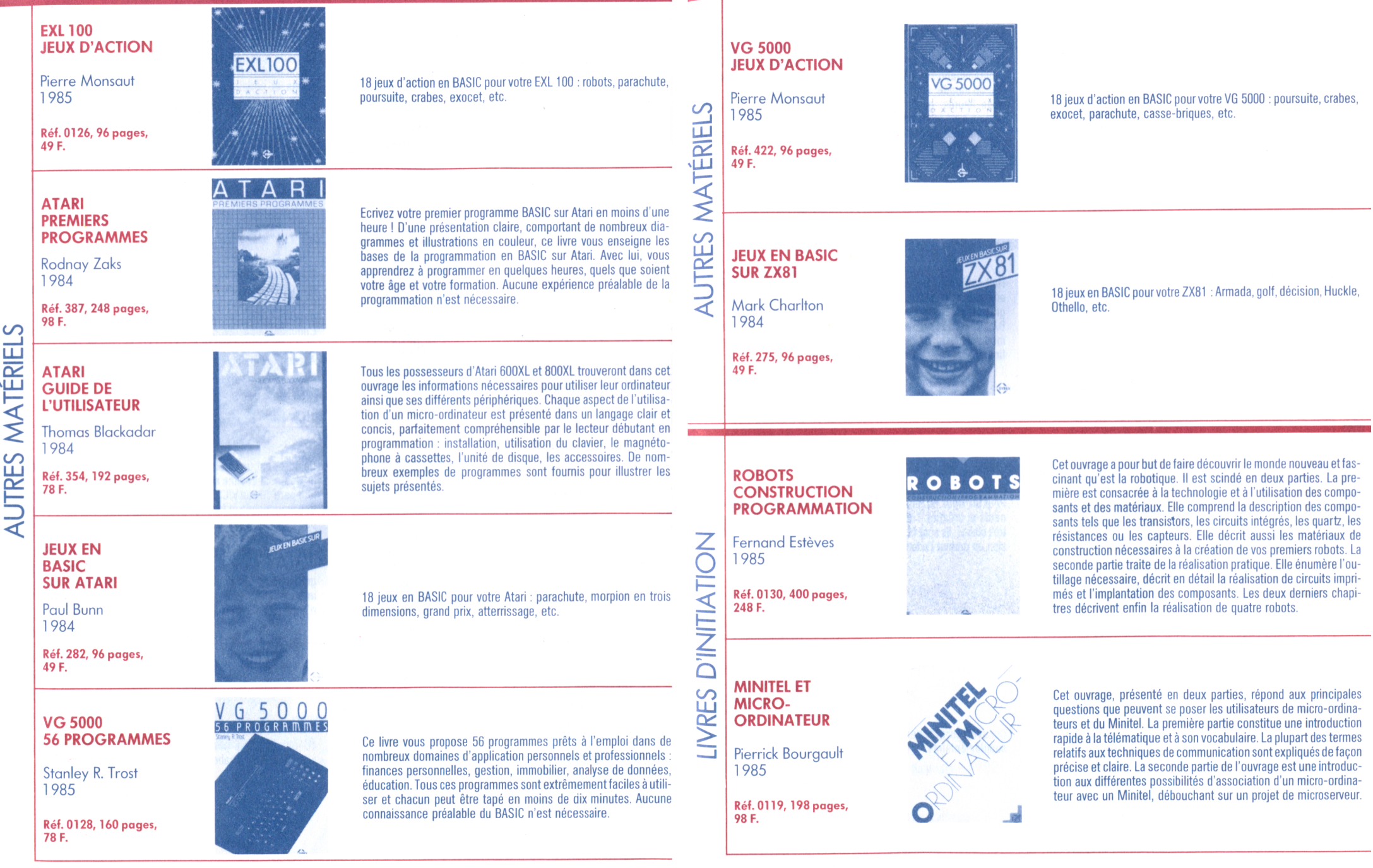

■ ■ H

#### **VOTRE PREMIER PROGRAMME BASIC**

Rodnay Zaks 1984

Réf. 263, 208 pages, 98 F.

BASIC

Ecrivez votre premier programme BASIC en moins d'une heure ! D'une présentation claire, comportant de nombreux diagrammes et illustrations en couleur, ce livre vous enseigne les bases de la programmation en BASIC, le langage de programmation le plus utilisé au monde. Avec lui, vous apprendrez à programmer en quelques heures, quels que soient votre âge et votre formation. Aucune expérience préalable de la programmation n'est nécessaire. " Le meilleur livre d'apprentissage du BASIC" (Le Point du 20 février 1984).

" Un ouvrage d'initiation d'une rare qualité pédagogique" (Le Professionnel, juin 1984).

Huit catégories de jeux d'ordinateur sont décrites, expliquées et analysées en détail, pour vous apprendre à concevoir des programmes élégants et structurés. Chaque caractéristique du BASIC, détaillée dans chaque chapitre, vous aide à réaliser vousmême des jeux d'ordinateur en BASIC interactif. Les programmes

finaux sont rédigés en BASIC Microsoft.

#### **BASIC PROGRAMMATION STRUCTURÉE**

Richard Mateosian 1982

Réf. 0129, 352 pages, 198 F.

**JEUX P**

**D'INITIATION** LIVRES D'INITIATION LIVRES

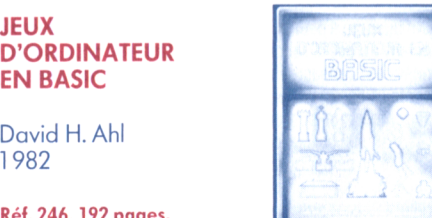

**B B CAVID.H** 

Pour un, deux ou plusieurs joueurs : un recueil de 100 jeux imaginatifs et créatifs. Tous les jeux sont accompagnés d'instructions très claires. Ils sont écrits en BASIC Microsoft, un tableau de conversion en permet l'adaptation aux matériels les plus courants.

Réf. 246, 192 pages, 98 F.

David H. Ahl

**D'ORDINATEUR EN BASIC** 

**NOUVEAUX JEUX D'ORDINATEUR EN BASIC**

David H. Ahl 1982

Réf. 247, 204 pages, 98 F.

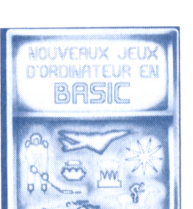

**■ ■** *ss* **psy»**

**'fl**

Complément indispensable de Jeux d'ordinateur en BASIC. 84 jeux supplémentaires.

### AUTRES LIVRES

**VOTRE PREMIER ORDINATEUR**

Rodnay Zaks -1 980 Réf. 394, 296 pages, 98 F.

**VOTRE ORDINATEUR ET VOUS** Rodnay Zaks -1 983 Réf. 271,296 pages, 108 F.

**GUIDE DES MICRO-ORDINATEURS**

**A MOINS DE 3 000 F.** Joël Poncet - 1 984 Réf. 322, 144 pages, 78 F.

**LEXIQUE INTERNATIONAL MICRO-PROCESSEURS, avec dictionnaire abrégé en 10 langues -** 1 981 Réf. 234, 192 pages, 38 F.

**JEUX EN BASIC POUR ALICE** Pierre Monsaut - 1 984 Réf. 320, 96 pages, 49 F.

**ALICE et ALICE 90, PREMIERS PROGRAMMES** Rodnay Zaks -1 984 Réf. 376, 248 pages, 98 F.

**ALICE, 56 PROGRAMMES** Stanley R. Trost - 1 984 Réf. 401, 160 pages, 78 F.

**ALICE, GUIDE DE L'UTILISATEUR** Norbert Rimoux - 1 984 Réf. 378, 208 pages, 78 F.

**ALICE, PROGRAMMATION EN ASSEMBLEUR** Georges Fagot-Barraly -1 985 Réf. 420, 192 pages, 98 F.

**JEUX EN PASCAL SUR APPLE** Douglas Hergert et Joseph T. Kalash -1 982 Réf. 241,372 pages, 150 F.

**APPLE IIC, GUIDE DE L'UTILISATEUR** Thomas Blackadar -1 985 Réf. 0089,160 pages, 98 F.

**INTRODUCTION AU TRAITEMENT DE TEXTE** Hal Glatzer - 1 983 Réf. 243, 228 pages, 98 F.

**JEUX EN BASIC SUR ATMOS** Pierre Monsaut - 1 984 Réf. 346, 96 pages, 49 F.

**ATMOS, 56 PROGRAMMES** Stanley R. Trost -1 984 Réf. 372, 180 pages, 78 F.

**JEUX EN BASIC SUR DRAGON** Pierre Monsaut - 1 984 Réf. 324, 96 pages, 49 F.

**PROGRAMMEZ VOS JEUX SUR GOUPIL** François Abella -1 983 Réf. 264, 208 pages, 80 F.

**HECTOR JEUX D'ACTION** Pierre Monsaut -1 984 Réf. 388, 96 pages, 49 F.

**IBM PC EXERCICES EN BASIC** Jean-Pierre Lamoitier -1 984 Réf. 338, 256 pages, 108 F.

**LASER JEUX D'ACTION** Pierre Monsaut - 1 984 Réf. 371, 96 pages, 49 F.

**JEUX EN BASIC SUR ORIC** Peter Shaw - 1984 Réf. 278, 96 pages, 49 F.

**ORIC PREMIERS PROGRAMMES** Rodnay Zaks -1 984 Réf. 344, 248 pages, 98 F.

**DÉCOUVREZ LE SHARP PC-1500 ET LE TRS-80 PC-2 - Tomes I et II** Michel Lhoir -1 984 Réf. 261-262, 88 F.

### AUTRES LIVRES

Pierre Monsaut - 1 984 Réf. 377, 96 pages, 49 F.

**PROGRAMMEZ EN BASIC SUR SPECTRUM** S.M. Gee -1984 Réf. 252, 208 pages, 88 F.

**JEUX EN BASIC SUR SPECTRUM** Peter Shaw - 1984 Réf. 276, 96 pages, 49 F.

**SPECTRUM JEUX D'ACTION** Pierre Monsaut - 1 984 Réf. 368, 96 pages, 49 F.

**PROGRAMMEZ VOS JEUX SUR Tl 99/4** François Abella -1 984 Réf. 303, 160 pages, 78 F.

**PROGRAMMEZ EN BASIC SUR TRS-80 Tomes 1 et II** Léopold Laurent - 1983 Réf. 366-251, 80 F - 89 F.

**JEUX EN BASIC SUR TRS-80 MC-10** Pierre Monsaut - 1 984 Réf. 323, 96 pages, 49 F.

**JEUX EN BASIC SUR TRS-80** Chris Palmer, Réf. 302, 96 pages, 49 F.

**JEUX EN BASIC SUR TRS-80 COULEUR** Pierre Monsaut - 1 984 Réf. 325, 96 pages, 49 F.

**TRS-80 MODÈLE 100, GUIDE DE L'UTILISATEUR** Orson Kellog - 1 984 Réf. 300,112 pages, 78F.

**TRS-80 COULEUR, PREMIERS PROGRAMMES** Rodnay Zaks -1 984 Réf. 414, 248 pages, 98 F.

**SPECTRAVIDEO, JEUX D'ACTION TRS-80 COULEUR, 56 PROGRAMMES** Stanley R. Trost -1 984 Réf. 413, 160 pages, 78 F.

> **PROGRAMMEZ EN BASIC SUR VIC 20 - Tomes 1 et II** G.O. Hamann - 1 984 Réf. 329-337, 80 F.

**JEUX EN BASIC SUR VIC 20** Alastair Gourlay - 1 984 Réf. 277, 96 pages, 49 F.

**VIC 20, PREMIERS PROGRAMMES** Rodnay Zaks - 1 984 Réf. 341,248 pages, 98 F.

**VIC 20 JEUX D'ACTION** Pierre Monsaut - 1 984 Réf. 345, 96 pages, 49 F.

**ZX 81 GUIDE DE L'UTILISATEUR** Douglas Hergert - 1 983

**ZX 81 56 PROGRAMMES**

Stanley R. Trost - 1 984 Réf. 304, 192 pages, 78 F.

Réf. 351, 208 pages, 79 F.

**GUIDE DU BASIC ZX81** Douglas Hergert -1 984 Réf. 285, 204 pages, 78 F.

**ZX 81 PREMIERS PROGRAMMES** Rodnay Zaks -1984

Réf. 343, 248 pages, 98 F.

**DE VISICALC A VISI ON** Jacques Bourdeu - 1 984 Réf. 321, 256 pages, 98 F.

### **INDEX**

#### **LIVRES TECHNIQUES**

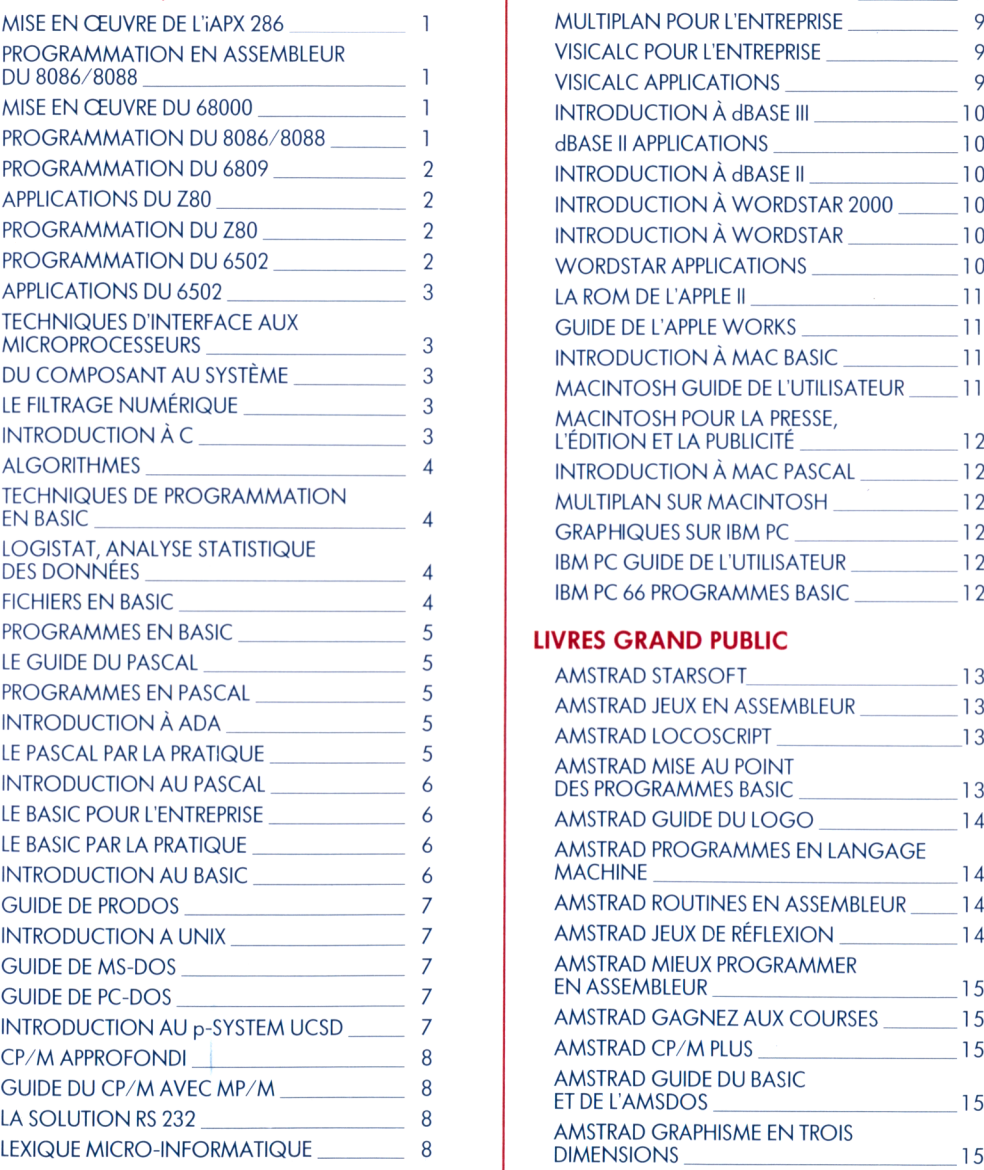

#### **LIVRES PROFESSIONNELS**

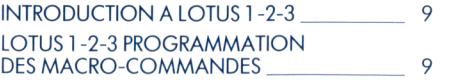

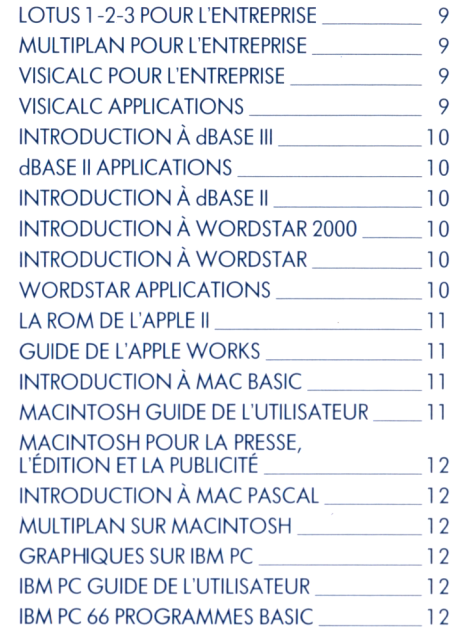

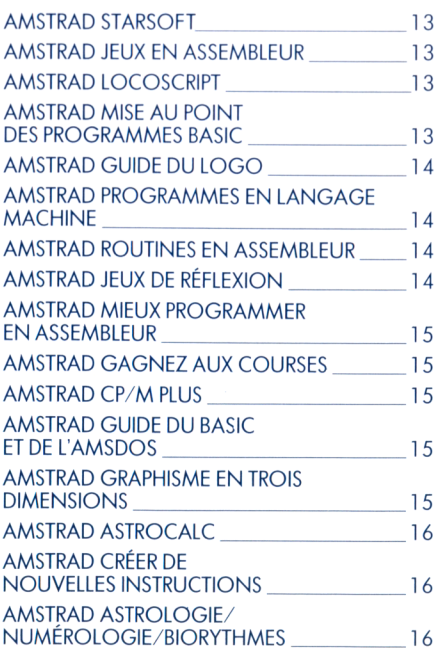

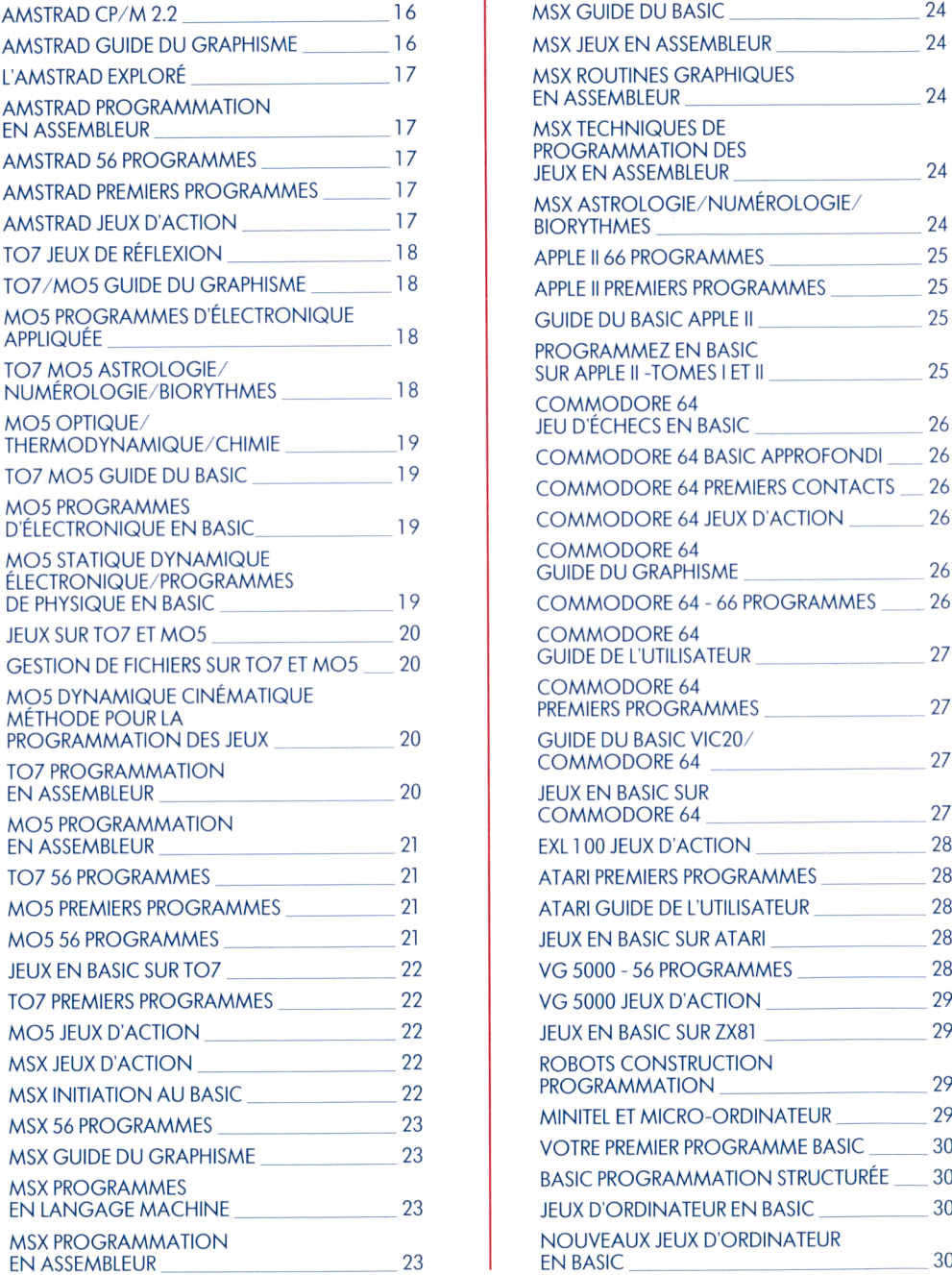

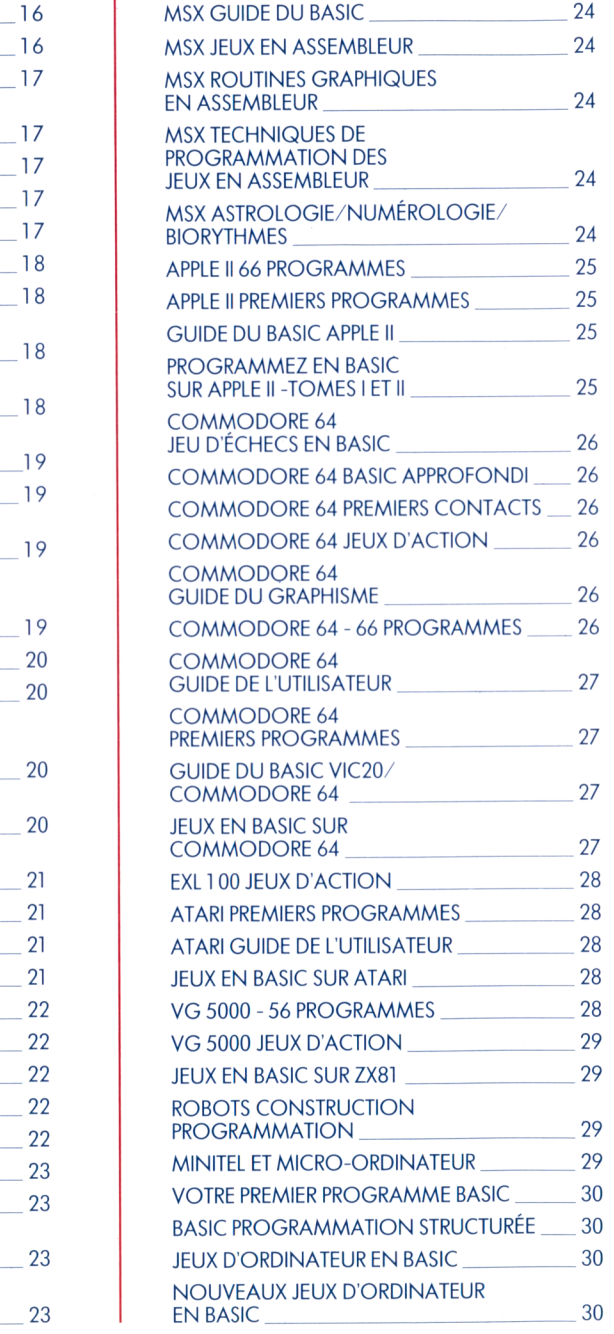

### ADRESSES SYBEX

#### **FRANCE**

6-8, Impasse du Curé 75881 PARIS Cedex 1 8 Tél. :  $(1)$  42.03.95.95 Télex : 211 801

#### **U.S.A.**

2344 Sixth Street BERKELEY, CA 94710 Phone : (415) 848.8233 Outside CA : (800) 227.2346 Télex : 336311

#### **R.F.A.** Postfach 300961 Vogelsanger Weg 111 D-4000 Düsseldorf 30 Tél. : (211 ) 62.64.41 Télex : 8588163

### DISTRIBUTEURS ÉTRANGERS

#### **BELGIQUE**

PRESSES DE BELGIQUE Rue du Spectre 25 1 040 BRUXELLES

APPEL GRATUIT

**CANADA** DIFFULIVRE 2973, rue Sartelon SAINT LAURENT QUEBEC H4R 1 E6

**SUISSE** OFFICE DU LIVRE Route de Villars 101 B.P. 1 061 1071 FRIBOURG

### **CATALOGUE 1986**

CACHET DU LIBRAIRE